Matheus Bonifácio Pamplona

# **Mudanças climáticas no Cerrado brasileiro e seus efeitos nos eventos de incêndio nas Unidades de Conservação da região.**

Trabalho de Conclusão de Curso apresentado ao Curso de Bacharelado em Meteorologia, Centro de Ciências Físicas e Matemáticas, Universidade Federal de Santa Catarina Orientadora: Prof. Dra. Marina Hirota

Florianópolis 2019

Ficha de identificação da obra elaborada pelo autor. através do Programa de Geração Automática da Biblioteca Universitária da UFSC.

> Pamplona, Matheus Bonifácio Mudanças climáticas no Cerrado brasileiro e seus efeitos nos eventos de incêndio nas Unidades de Conservação da região. / Matheus Bonifácio Pamplona<br>; orientadora, Marina Hirota, 2019. 67 p. Trabalho de Conclusão de Curso (graduação) -Universidade Federal de Santa Catarina, Centro de Ciências Físicas e Matemáticas, Graduação em Meteorologia, Florianópolis, 2019. Inclui referências. 1. Meteorologia. 2. Cerrado. 3. Mudanças climáticas. 4. Sensoriamento remoto. 5. Incêndios. I. Hirota, Marina. II. Universidade Federal de Santa Catarina. Graduação em Meteorologia. III. Título.

Matheus Bonifácio Pamplona

## **Mudanças climáticas no Cerrado brasileiro e seus efeitos nos eventos de incêndio nas Unidades de conservação da região.**

Este Trabalho de Conclusão de Curso foi julgado adequado para obtenção do título de bacharel em meteorologia e aprovada em sua forma final pelo curso de graduação em meteorologia da Universidade Federal de Santa Catarina

Florianópolis, 5 de julho de 2019.

\_\_\_\_\_\_\_\_\_\_\_\_\_\_\_\_\_\_\_\_\_\_\_\_ Prof. Dr. Wendell Rondinelli Gomes Farias Coordenador do Curso

**Banca Examinadora:**

Prof.ª Dra. Marina Hirota Orientadora Universidade Federal de Santa Catarina

\_\_\_\_\_\_\_\_\_\_\_\_\_\_\_\_\_\_\_\_\_\_\_\_

\_\_\_\_\_\_\_\_\_\_\_\_\_\_\_\_\_\_\_\_\_\_\_\_ Dr. Bernardo Monteiro Flores Universidade Estadual de Campinas

\_\_\_\_\_\_\_\_\_\_\_\_\_\_\_\_\_\_\_\_\_\_\_\_ Prof. Dr. Leonardo Hoinaski Universidade Federal de Santa Catarina

Este trabalho é dedicado ao meu primo Marco, a meus pais e às pessoas que de algum modo me motivaram a chegar onde cheguei.

### **AGRADECIMENTOS**

Gostaria de agradecer a Deus e a minha família pela oportunidade de estar aqui e de todo o apoio e amor recebido. Sem eles nada disso seria possível.

A minha namorada Paloma Machado e aos meus grandes amigos que me apoiaram nessa caminhada, seja dando conselhos, estudando ou se divertindo.

A minha professora, orientadora e amiga Marina Hirota, por todo o conhecimento ensinado, conselhos e paciência ao longo dos 5 anos que trabalhamos juntos.

A Universidade Federal de Santa Catarina e aos professorem que, sem dúvida, foram de suma importância para meu desenvolvimento pessoal e acadêmico.

Aos meus colegas do laboratório IpES e do curso que, de alguma forma, me auxiliaram a realização deste trabalho.

Nunca, jamais desanimeis, embora venham ventos contrários (Santa Paulina)

#### **RESUMO**

O Cerrado tem uma enorme biodiversidade e grande importância social e ecológica para o Brasil. Conhecer os regimes climáticos predominantes ao longo de todo este bioma é fundamental para, em grande escala, entender a distribuição da vegetação. Assim, os objetivos deste trabalho são: 1) identificar as tendências de mudanças nos regimes de chuva (e.g., precipitação anual e sazonalidade) ao longo do bioma Cerrado, a partir das bases de dados do *Climatic Research Unit* (CRU) e do *Climate Hazards Group Infrared Precipitation and Station Data* (CHIRPS) que possuem resoluções espaciais diferentes; 2) comparar os resultados, discutindo a importância de tais diferenças na resolução espacial; 3) identificar tendências de mudanças nos regimes fogo e medir a correlação entre as tendências de mudanças nos regimes de chuvas. Inicialmente, diferenças substanciais foram identificadas nos totais de chuvas do CRU e do CHIRPS, com valores menores para o último em relação ao primeiro tanto nas médias quanto na sazonalidade. Porém, ambos os conjuntos têm tendências de aumento (diminuição) nos totais de chuvas anuais na parte norte (central), e tendência de aumento da sazonalidade nas áreas central e oeste. Há diferença na causa do aumento da sazonalidade: para o CRU, há tendência de aumento de chuvas na estação chuvosa, enquanto para o CHIRPS, tendência de diminuição na estação seca. Por fim, utilizou-se a metodologia do *random forest* para criar um modelo de detecção automática de manchas de fogo. Ainda, como esperado, a correlação da área incendiada foi negativa em relação aos totais anuais de chuva, e positiva com relação à sazonalidade e à duração da estação seca para a maior parte dos parques que foram analisados. Isso mostra como o regime completo de precipitação, i.e., tanto os totais anuais quanto a sazonalidade influenciam o disparo de incêndios e o espalhamento do fogo ao longo de todo gradiente de chuva que ocorre no bioma Cerrado.

**Palavras-chave:** Cerrado. CRU. CHIRPS. Sazonalidade. Clima. Sensoriamento remoto. Incêndios. Modelo de detecção de mancha de fogo. Mudanças climáticas. Random forest. Landsat.

### **ABSTRACT**

The Cerrado has an enormous biodiversity and great social and ecological importance for Brazil. Knowing the prevailing climatic regimes throughout this biome is fundamental to understand the distribution of vegetation on a large scale. Thus, the objectives of this work are: 1) to identify the trends of changes in rainfall regimes (e.g., annual precipitation and seasonality) along the Cerrado biome from the databases of the Climatic Research Unit (CRU) and Climate Hazards Group Infrared Precipitation and Station Data (CHIRPS) that have different spatial resolutions; 2) to compare the results, discussing the importance of such differences in spatial resolution; 3) to identify trends of changes in fire regimes and measure the correlation between trends in changes in rainfall regimes. Initially, substantial differences were identified in CRU and CHIRPS rainfall totals, with lower values for the latter compared to the first in both means and seasonality. However, both sets have tendencies to increase (decrease) in annual rainfall totals in the north (central) part, and tendency to increase seasonality in the central and western areas. There is a difference in the cause of the increase in seasonality: for the CRU, there is a tendency for rainfall to increase in the rainy season, while for the CHIRPS, there is a tendency to decrease in the dry season. Finally, the methodology of random forest was used to create a model of automatic detection of fire scars. As expected, the correlation of the burned area was negative in relation to the annual rainfall totals, and positive in relation to the seasonality and duration of the dry season for most of the parks that were analyzed. This shows how the definition and evaluation of the full precipitation regime (not only the seasonality), i.e., both annual totals and seasonality, influence fire firing and fire spreading throughout any rainfall gradient that occurs in the Cerrado biome.

**Keywords:** Cerrado. CRU. CHIRPS. Seasonality. Climate. Climate change. Remote sensing. Fire. Fire scar detection model. Random forest. Landsat.

# **LISTA DE FIGURAS**

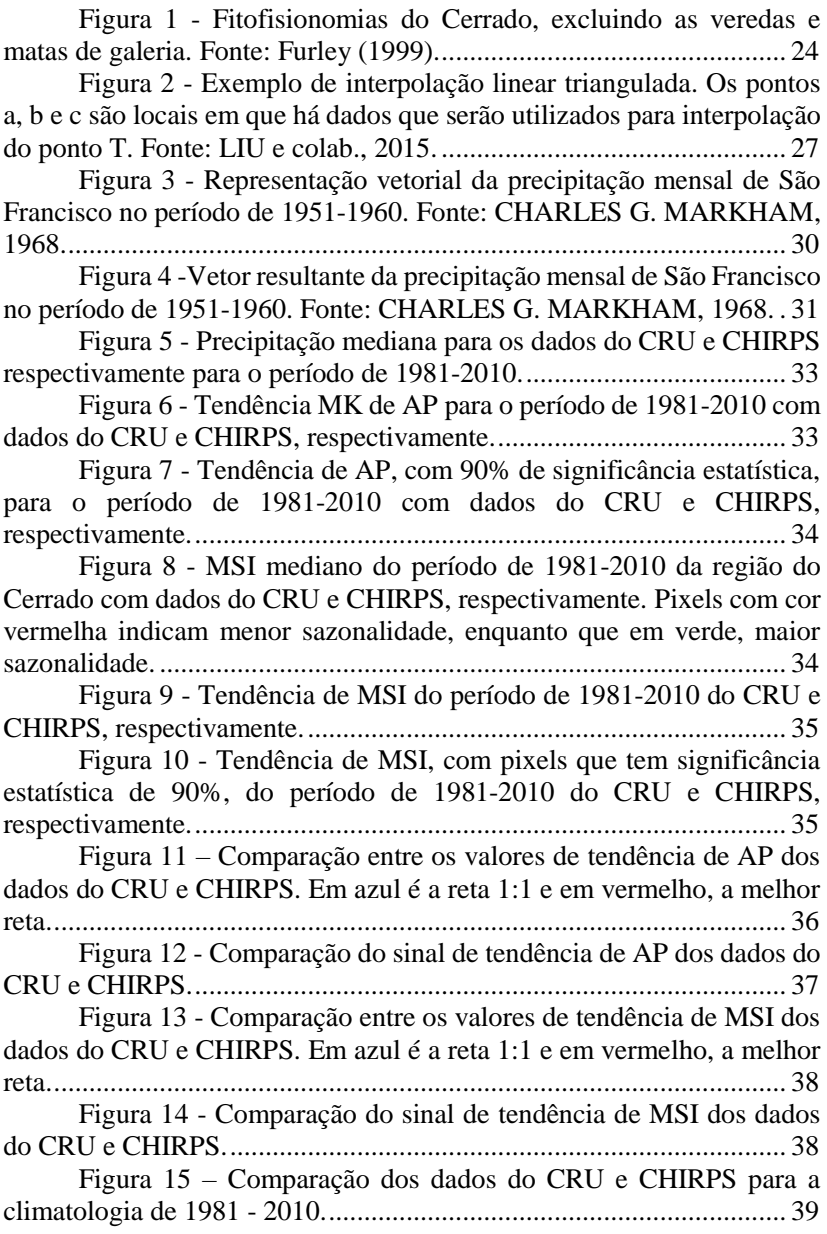

Figura 16 - [Duração da estação seca \(em número de meses](#page-39-0)  [consecutivos\) dos dados do CRU e CHIRPS \(respectivamente\) utilizando](#page-39-0)  [a climatologia de 1981-2010.................................................................](#page-39-0) 40 Figura 17 - [Diferença de meses secos do CRU e CHIRPS para o](#page-39-1)  período de 1981-2010. [..........................................................................](#page-39-1) 40 Figura 18 - [Ciclo anual mediano de precipitação para as décadas](#page-40-0)  [de 1981-1990 \(azul\), 1991-2000 \(verde\) e 2001-2010 \(vermelho\) para](#page-40-0)  [CRU e CHIRPS, respectivamente.........................................................](#page-40-0) 41 Figura 19 - [Tendência de precipitação mensal com dados do CRU.](#page-41-0) [..............................................................................................................](#page-41-0) 42 Figura 20 - [Tendência de precipitação mensal com dados do](#page-42-0)  CHIRPS. [...............................................................................................](#page-42-0) 43 Figura 21 – [Resposta espectral quando o local é uma área queimada](#page-45-0)  [ou vegetação saudável. Ênfase nas bandas do vermelho, NIR, SSWIR e](#page-45-0)  LSWIR. [.................................................................................................](#page-45-0) 46 Figura 22 - [Exemplo de árvore de decisão. Fonte: BREIMAN,](#page-47-0)  2001 [......................................................................................................](#page-47-0) 48 Figura 23 - [Mapa da Chapada dos Veadeiros, com localização dos](file:///C:/Users/Usuário/Downloads/tcc_matheus_MH.docx%23_Toc14272036)  [pontos de estudo escolhidos e em verde são as matas da galeria do parque](file:///C:/Users/Usuário/Downloads/tcc_matheus_MH.docx%23_Toc14272036)  [segundo dados de vegetação da](file:///C:/Users/Usuário/Downloads/tcc_matheus_MH.docx%23_Toc14272036) Embrapa. ............................................ 50 Figura 24 - [a\) Composição de cor verdadeira e b\) Composição de](#page-52-0)  [cor falsa \(RGB= LSWIR, NIR e verde do Parque Estadual Lapa Grande](#page-52-0)  [após o evento de fogo de 2015 \(](#page-52-0)*Landsat* 8). ......................................... 53 Figura 25 - [Soma dos resultados de 3 índices de fogo diferentes](#page-52-1)  [para o Parque Estadual Lapa Grande após o evento de fogo de 2015](#page-52-1)  (*Landsat* [8\)............................................................................................](#page-52-1) 53 [Figura 26 -Soma dos resultados de 3 índices para não detectar](#page-53-0)  [mancha de fogo no Parque Estadual Lapa Grande após o evento de fogo](#page-53-0)  de 2015 (Landsat 8). [.............................................................................](#page-53-0) 54 Figura 27 - [Comparação das imagens](#page-54-0) *Landsat* (à esquerda) com a [saída do modelo \(à direita\) para o evento de incêndio de setembro de 2017](#page-54-0)  [no Parque Nacional da Serra da Canastra. As manchas de fogo ficam na](#page-54-0)  cor magenta nas imagens *Landsat*. [.......................................................](#page-54-0) 55 Figura 28 - [Saída do modelo de detecção de manchas de fogo para](#page-56-0)  [o Parque Nacional da Serra da Canastra em setembro de 2017.](#page-56-0) ........... 57 Figura 29 - [Correlação de AP do CRU com área incendiada das](#page-57-0)  [UC's \(representada pela cor\) e a mediana dos totais anuais de precipitação](#page-57-0)  [para o período entre 1981-2010 de cada UC \(tamanho dos círculos\).](#page-57-0) .. 58 Figura 30 - [Correlação de AP do CHIRPS com área incendiada das](#page-58-0)  [UC's \(representada pela cor\) e a mediana dos totais anuais de precipitação](#page-58-0)  [para o período entre 1981-2010 de cada UC \(tamanho dos círculos\).](#page-58-0) .. 59

Figura 31 - [Correlação de MSI do CRU com área incendiada das](#page-59-0)  [UC's \(representada pela cor\), e a mediana do MSI para o período entre](#page-59-0) [1981-2010 de cada UC \(tamanho dos círculos\).](#page-59-0) ................................... 60

Figura 32 - [Correlação de MSI do CHIRPS com área incendiada](#page-59-1)  [das UC's \(representada pela cor\), e a mediana do MSI para o período entre](#page-59-1)  [1981-2010 de cada UC \(tamanho dos círculos\).](#page-59-1) ................................... 60

Figura 33 - [Correlação de número de meses secos do CRU com](#page-60-0)  [área incendiada das UC's \(representada pela cor\) e a mediana dos totais](#page-60-0)  [anuais de precipitação para o período entre 1981-2010 de cada UC](#page-60-0)  (tamanho dos círculos). [.........................................................................](#page-60-0) 61

Figura 34 - [Correlação de número de meses secos do CHIRPS com](#page-61-0)  [área incendiada das UC's \(representada pela cor\) e a mediana dos totais](#page-61-0)  [anuais de precipitação para o período entre 1981-2010 de cada UC](#page-61-0)  (tamanho dos círculos). [.........................................................................](#page-61-0) 62

### **LISTA DE ABREVIATURAS E SIGLAS**

MAP – Precipitação média anual (*Mean Annual Precipitation).*

AP – Precipitação anual (*Annual Precipitation*).

MSI – índice de sazonalidade de Markham (*Markham seasonality Index*).

CRU – dado climático *Climate Research Unit.*

CHIRPS – Dado climático *Climate Hazards Group InfraRed Precipitation with Station data.*

MK – Teste de tendência de Mann Kendall.

UC – Unidade de Conservação.

# **SUMÁRIO**

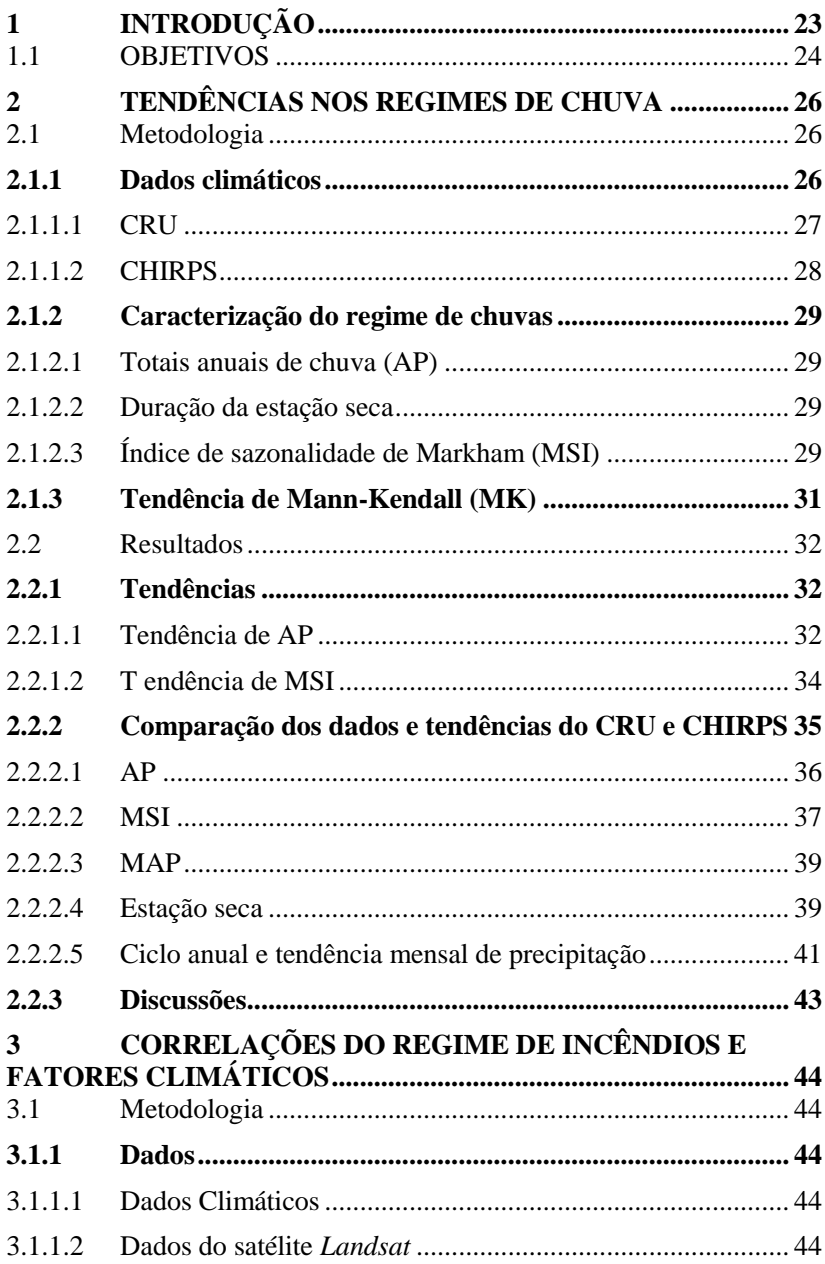

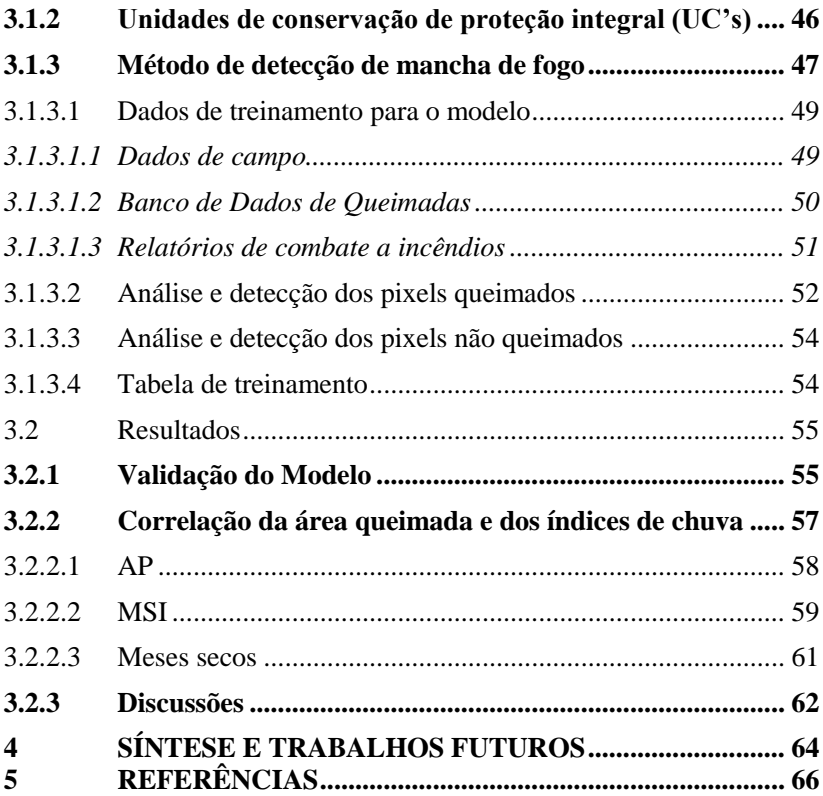

# <span id="page-22-0"></span>**1 INTRODUÇÃO**

O cerrado é o segundo maior bioma da América do Sul, localizado na parte central do Brasil, ocupa uma vasta área de 2.036.448 km², i.e., aproximadamente 22% do território nacional (EITEN, 1972; OLIVEIRA et al., 2014).

Na região há uma enorme biodiversidade e de grande importância ecológica e social para o Brasil. Porém, segundo Mantovani e Pereira (1998), citado por BARBOSA e colab. (2015): "É estimado que 40% do bioma predominantemente savânico (Cerrado) já tenha sido fortemente convertido em áreas de pastagem, plantações, desenvolvimento urbano e áreas degradadas".

Também conhecido como savana brasileira, o Cerrado tem diferentes fitofisionomias vegetais, como: campo limpo, campo sujo, campo cerrado, cerrado sensu stricto e cerradão (Figura 1). Estas são fitofisionomias savânicas, mas também há formações florestais, como as matas de galeria que ocorrem nas bordas de rios de pequeno porte e veredas que são campos alagados dominados pela palmeira *Mauritia Flexuosa* (FURLEY, 1999).

O regime de chuvas da região é sazonal (estação chuvosa e seca bem definidas) (EITEN, 1972), o que propicia disponibilidade de combustível e flamabilidade suficientes para a ocorrência de eventos de incêndio, com disparo natural por raios, principalmente na transição entre as estações seca e chuvosa, entre setembro e outubro (RAMOS-NETO e PIVELLO, 2000).

Como é um ambiente propício a incêndios, o fogo natural (proveniente de raios) é um fenômeno comum na transição das estações secas e chuvosas e queimam áreas não muito grandes em contraste com os focos de incêndio iniciados por atividade humana que queimam grandes áreas durante a estação seca (RAMOS-NETO e PIVELLO, 2000).

O fogo faz parte da região desde pelo menos 10 milhões de anos (SIMON e colab., 2009) e tem papel fundamental nos padrões e processos de ecossistemas globais, além de influenciar dinâmicas estruturais e florísticas na vegetação, ciclo do carbono e clima (GOMES e colab., 2018). Porém, se usado de maneira indiscriminada, afeta a rica flora contida no Cerrado (DURIGAN e RATTER, 2016).

A dinâmica do fogo é determinada por uma variedade de fatores, como condições climáticas, sazonalidade (LEHMANN e colab., 2011), variações na direção e intensidade do vento e combustível. A precipitação anual é um dos principais fatores de variabilidade interanual de ocorrência de incêndios (ALVARADO e colab., 2017).

No Brasil, grande parte das Unidades de Conservação (UC's), que são áreas de preservação criadas com objetivo de manter processos ecológicos e a biodiversidade (DOS SANTOS e colab., 2018), ou não possuem manejo de fogo ou previnem o espalhamento de fogo quando há disparo (seja ele causado naturalmente ou por humanos) (RAMOS-NETO e PIVELLO, 2000). Porém, mesmo com essa política de prevenção do fogo, ainda ocorrem incêndios nas UC's, especialmente no final da estação seca (agosto a setembro) a cada 2-3 anos aproximadamente (SCHMIDT e colab., 2017).

Desse modo, o presente trabalho busca analisar as tendências climáticas de precipitação anual e sazonalidade com dois bancos de dados climáticos diferentes e correlacionar estes dados com a área incendiada anualmente dentro de UC's que fazem parte do Cerrado.

<span id="page-23-0"></span>Figura 1 - Fitofisionomias do Cerrado, excluindo as veredas e matas de galeria. Fonte: Furley (1999).

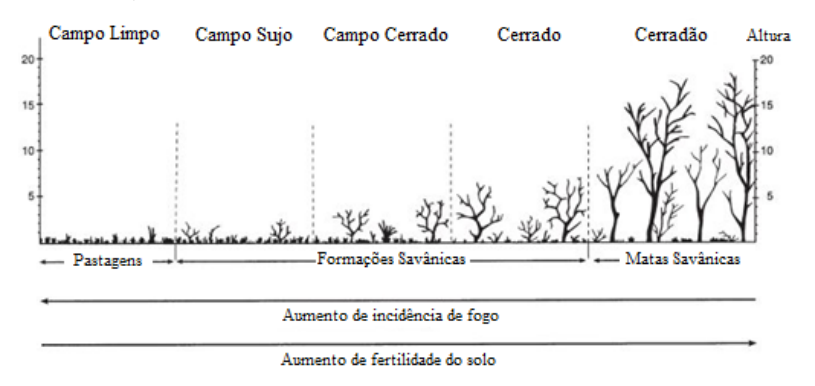

### <span id="page-23-1"></span>1.1 OBJETIVOS

#### *Geral*

O objetivo do trabalho é compreender as interações do regime de chuva e área incendiada em unidades de conservação do Cerrado.

# *Específico*

Os objetivos específicos são responder as seguintes perguntas que norteiam o trabalho:

- 1. Quais as tendências de totais anuais e sazonalidade da chuva no Cerrado entre 1981 e 2010?
	- Hipótese: Tendência de diminuição da precipitação no início e final da estação seca, aumentando a sazonalidade e diminuição dos totais anuais.
- 2. Quais as diferenças nos dados climáticos CRU e CHIRPS?
	- Hipótese: Não há diferenças grandes entre os dados.
- 3. Qual a correlação entre área incendiada e 1) totais anuais e 2) sazonalidade da chuva, nas Unidades de Conservação que estão inseridas no Cerrado?
	- Correlação negativa com totais anuais e positiva com sazonalidade e quantidade de meses secos.

O trabalho está dividido da seguinte forma: o Capítulo 2 apresenta metodologia e resultados para as perguntas 1 e 2, enquanto que o Capítulo 3 aborda a questão 3. Por fim, o Capítulo 4 faz uma síntese do trabalho e sugere possibilidades para trabalhos futuros nesta linha.

### <span id="page-25-0"></span>**2 TENDÊNCIAS NOS REGIMES DE CHUVA**

Neste capítulo analisaram-se as tendências de totais anuais (AP, em inglês) e sazonalidade de chuvas, e as diferenças entre os conjuntos de dados CRU e CHIRPS.

<span id="page-25-1"></span>2.1 Metodologia

 $\overline{a}$ 

### <span id="page-25-2"></span>**2.1.1 Dados climáticos**

O clima médio de um dado local é definido pela *World Meteorological Organization* (WMO) a partir de uma climatologia calculada pela média de pelo menos 30 anos (JAGANNATHAN e colab., 1967). Embora esta média seja representativa, as variações desta média climatológica (e.g., sazonalidade, variabilidade interanual, etc) são de suma relevância para o estudo de efeitos na vegetação e em potenciais mudanças no regime de fogo (ALVARADO e colab., 2017).

Assim, além da média do total de chuvas acumulado anualmente, (MAP) quantificam-se as respectivas sazonalidade e duração da estação seca. Considera-se estação seca quando a precipitação acumulada mensal é menor que 100 mm (NIX, 1983).

Visando obter resultados mais consistentes e significativos quanto a alterações no regime de chuvas da região, utilizam-se 2 conjuntos de dados cujos valores são calculados a partir de dados de precipitação coletados em estações meteorológicas.

Os conjuntos de dados de chuva utilizados são do *Climate Research Unit* (CRU)<sup>1</sup> em sua versão 4.01 (HARRIS e colab., 2013) e do *Climate Hazards Group InfraRed Precipitation with Station data*  (CHIRPS)<sup>2</sup> em sua versão 2.0 (FUNK e colab., 2015). O conjunto CRU tem resolução espacial de 0,5° enquanto que o CHIRPS tem resolução 0,05°, o que indica, aproximadamente 55 e 5,5 quilômetros de comprimento da lateral do pixel (3025 e 30,25 km² de área) respectivamente.

<sup>1</sup> Dados do CRU foram acessados dia 08/09/2017. Já está disponível a versão 4.02, com dados de 1901 até 2017, porém neste trabalho, foi utilizado a versão 4.01.

<sup>2</sup> Dados do CHIRPS foram acessados dia 02/05/2018.

### <span id="page-26-1"></span>2.1.1.1 CRU

O conjunto de dados de precipitação do CRU é composto por uma série temporal com período entre janeiro de 1901 até dezembro de 2016. Os valores são uma combinação de dados provenientes de estações de 3 fontes diferentes: *CLIMAT monthly data*, *Monthly Climatic Data for the World* (MCDW) e *World Weather Records* (WWR). Para identificar a influência de cada estação, utiliza-se o método de decaimento de correlação com a distância (CDD), que consiste em uma distância em que a correlação média zonal entre os valores de cada estação não é mais significativo que o nível de 95% (NEW et al., 2000). Cada variável possui um valor de CDD diferente, a precipitação, que é o dado que foi utilizado neste trabalho, tem CDD igual a 450 Km.

Assim, analisa-se o número de estações presentes em cada pixel do CRU e também o número de estações que estão entre o centro do pixel e a distância CDD, para então ter certeza se o valor da estação em questão irá influenciar o valor do pixel. A maioria dos pixels são interpolados com dados de alguma estação próxima (dentro do CDD da variável, pois não tem alguma estação dentro da área do pixel).

A operação para colocar os valores para cada célula é chamada de interpolação linear triangulada, que basicamente cria linhas imaginárias entre 3 estações mais próximas (dentro do intervalo do centro do pixel e o CDD) e dá um valor médio (baseado nas estações) para os pixels neste triângulo e então esses valores são interpolados para cada pixel nesta área (Figura 2).

<span id="page-26-0"></span>Figura 2 - Exemplo de interpolação linear triangulada. Os pontos a, b e c são locais em que há dados que serão utilizados para interpolação do ponto T. Fonte: LIU e colab., 2015.

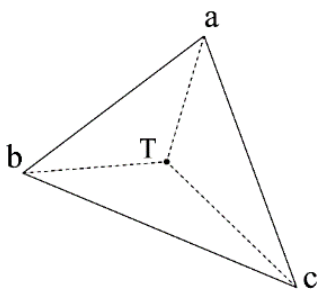

### <span id="page-27-0"></span>2.1.1.2 CHIRPS

Assim como o CRU, o conjunto de dados do CHIRPS tem base mensal. A série temporal compreende o período de janeiro de 1981 até os dias atuais. Os valores para cada pixel baseiam-se em dados de estações meteorológicas e dados de satélites. A construção dos valores é realizada a partir da análise da densidade de estações. Caso essa densidade seja pequena e os dados de estações mais próximas não sejam bem correlacionados uns com os outros, são utilizados dados provenientes de satélites e trabalhados por uma interpolação denominada CHIRP. Caso a densidade de estações seja grande o suficiente para que os dados sejam correlacionados, utiliza-se um vetor de erro (*b*) que analisa 5 estações próximas conforme a equação 1:

$$
b_{1\ldots 5} = \frac{(s_{1\ldots 5} + \varepsilon)}{(c_{1\ldots 5} + \varepsilon)}
$$
(1)

Os termos da equação acima são:

- *b* Vetor de 5 elementos de erros estimados;
- *s*  Vetor de 5 elementos de dados de estação;
- *c* Vetor de 5 elementos de dados produzidos com utilização de dados de satélite e dados provenientes de outra climatologia;
- $\varepsilon$  Valor que indica o erro.

Se as estações têm um valor de correlação maior que 0 entre elas o vetor *b* é calculado; caso contrário, utiliza-se 1. Com esse vetor, calculase uma média ponderada de *b* para cada ponto, baseada na distância e na correlação dos dados. Então, calcula-se um ajuste desse valor baseado na correlação esperada da estação mais próxima  $(R_N)$  e a esperada pelo dado do CHIRP ( $R_{CHIPP}$ ). Esses termos de correlações são utilizados para a produção do dado do CHIRPS com o cálculo do termo alpha  $(\alpha)$ :

$$
\alpha = \frac{R_{CHIRP}}{(R_{CHIRP} + R_N)}
$$
(2)

Assim, o dado do CHIRPS é feito com utilização de dados de interpolação (CHIRP) e, se as estações forem próximas e correlacionadas, o dado é produzido com o auxílio do vetor de erro (bias) *b*:

$$
CHIRPS = \alpha . CHIRP + (1 - \alpha)b . CHIRP \tag{3}
$$

#### <span id="page-28-0"></span>**2.1.2 Caracterização do regime de chuvas**

Caracterizou-se o regime de chuvas utilizando o período de 1981- 2010.

<span id="page-28-1"></span>2.1.2.1 Totais anuais de chuva (AP)

Para caracterizar o clima da região, foi utilizado o total anual de precipitação para cada pixel de todos os 30 anos de dados, formando a série temporal desses dados. Feito isso, analisar-se-á a mediana dos dados para cada pixel.

Foi utilizada a mediana por ela ser mais robusta e resistente que a média, assim, não sofrendo mudanças com *outliers*. E, com essa medida, obtendo apenas os valores centrais de precipitação total de cada ano, pode-se analisar espacialmente a informação.

#### <span id="page-28-2"></span>2.1.2.2 Duração da estação seca

Neste trabalho, definimos a estação seca no Cerrado a partir de uma precipitação mensal menor que 100 mm (NIX, 1983). Geralmente, esta estação inicia-se em maio e termina em setembro. No entanto, este período não é igual para todo o domínio do bioma.

<span id="page-28-3"></span>2.1.2.3 Índice de sazonalidade de Markham (MSI)

Este índice assume que os valores de média mensal são vetores, i.e., possuem direções e magnitudes. Cada mês tem uma direção previamente definida (30° para janeiro, 60° para fevereiro, etc...) e a magnitude é a precipitação mensal. Por exemplo, a Figura 3 mostra a representação vetorial da precipitação média mensal de São Francisco no período de 1951-1960 (CHARLES G. MARKHAM, 1968). Note que o

tamanho do vetor representa a magnitude, i.e., o valor de precipitação. A direção do vetor resultante da soma dos 12 vetores mensais indica o período de concentração da precipitação e a magnitude, ou seja, o grau de sazonalidade (Figura 4). A razão da magnitude do vetor resultante e a precipitação anual (total) indica uma porcentagem, que é o valor do índice de sazonalidade de Markham. Valores de índice de 1 (100%) indicam que toda a precipitação anual é dada em um único mês, ou seja, sazonalidade máxima. Já o valor 0 (0%) indica que todos os meses têm a mesma medida de precipitação, indicando que o local não possui sazonalidade.

Esta é uma medida complementar ao número de meses secos e vai ser útil na avaliação da mudança no regime de chuvas em diferentes regiões do Cerrado e mudanças entre diferentes períodos.

<span id="page-29-0"></span>Figura 3 - Representação vetorial da precipitação mensal de São Francisco no período de 1951-1960. Fonte: CHARLES G. MARKHAM, 1968.

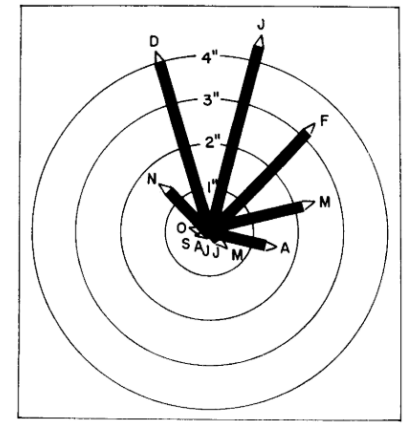

<span id="page-30-0"></span>Figura 4 -Vetor resultante da precipitação mensal de São Francisco no período de 1951-1960. Fonte: CHARLES G. MARKHAM, 1968.

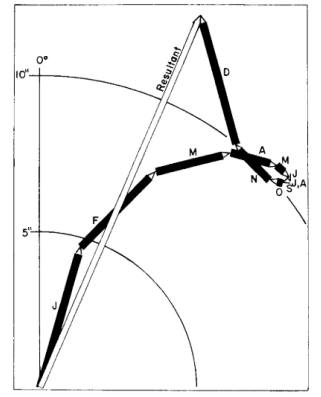

#### <span id="page-30-1"></span>**2.1.3 Tendência de Mann-Kendall (MK)**

A partir destas medidas, analisar-se-ão as tendências de longo prazo utilizando o método de Mann-Kendall (MANN H B., 1945, KENDALL M G., 1970). Este método tem um propósito simples, que é notar se os dados têm um crescimento ou diminuição monotônica, ou seja, se aumentam ou diminuem consistentemente no tempo, linearmente ou não.

O cálculo se dá da seguinte maneira:

- a) Listam-se os dados em ordem temporal  $(X_1, X_2, \ldots, X_N)$ ;
- b) Fazem-se então todas as possíveis diferenças de  $X_J X_N$ , *no qual J > N. Ou seja: X<sup>2</sup> – X1, X<sup>3</sup> – X1, ..., X<sup>N</sup> – X1, X<sup>3</sup> –*  $X_2, X_4 - X_2, \ldots, X_N - X_2, \ldots, X_N - X_{N-2}, X_N - X_{N-1}.$
- c) Cada subtração terá um valor, se este valor for positivo, soma-se +1, se for negativo, -1, se for 0, soma-se nada. O resultado dessa somatória S indica que se  $S > 0$ , os valores no tempo t+1 são maiores que no tempo t, se  $S < 0$ , o inverso vale.
- d) Calcula-se a variância de S, utilizando a seguinte fórmula:

$$
VARS(S) = \frac{1}{18} [N(N-1)(2N+5) - \sum_{p=1}^{G} t_p(t_p - 1)(2t_p + 5)] \tag{4}
$$

em que *G* é o grupo de números repetidos e *t<sup>p</sup>* é o número de observações no *p*-enésimo grupo. Por exemplo, se tempos as seguintes medidas no tempo: {23, 24, 29, 6, 29, 24, 24, 29, 23},  $G = 3$ , com  $t_1 = 2$  (pois o  $t_1$  tem valor 23, e na sequência de valores, há 2 vezes o valor 23), *t<sup>2</sup>* = 3 (há 3 vezes o valor 24) e  $t_3 = 3$  (3 vezes o valor 29).

e) Por fim, para obter-se o valor do teste de Mann-Kendall  $(ZMK)$ :

• 
$$
Se S > 0
$$
:  $ZMK = S - 1/\sqrt{VAR(S)}$ 

•  $\mathcal{S}e \mathcal{S} = 0 \cdot \mathcal{Z} \mathcal{M} \mathcal{K} = 0$ 

• 
$$
Se S < 0
$$
:  $ZMK = S + 1/\sqrt{VAR(S)}$ 

Assim, valores de *ZMK* positivos indicam que os valores tendem a crescer no tempo e negativos, tendem a diminuir. Se o valor de ZMK for superior que o valor do percentil 95 da distribuição normal, há uma tendência estatisticamente significativa.

### <span id="page-31-0"></span>2.2 Resultados

#### <span id="page-31-1"></span>**2.2.1 Tendências**

Todas as tendências foram calculadas com o teste de Mann-Kendall (MK) utilizando os dados do período de 1981-2010.

<span id="page-31-2"></span>2.2.1.1 Tendência de AP

A precipitação anual mediana da região varia aproximadamente de 600 até 2500 mm/ano (Figura 5). Os locais com AP mediano menor ficam no leste, enquanto que valores maiores se encontram no oeste e norte.

<span id="page-32-0"></span>Figura 5 - Precipitação mediana para os dados do CRU e CHIRPS respectivamente para o período de 1981-2010.

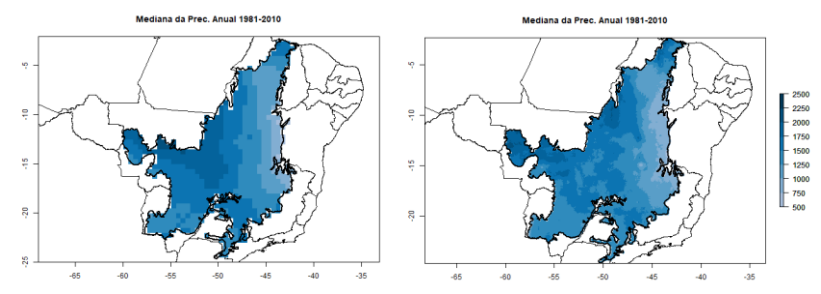

Os mapas de tendência de precipitação anual dos dois dados (Figura 6) mostram comportamentos diferentes, isso será discutido na seção 2.2.2.1.

<span id="page-32-1"></span>Figura 6 - Tendência MK de AP para o período de 1981-2010 com dados do CRU e CHIRPS, respectivamente.

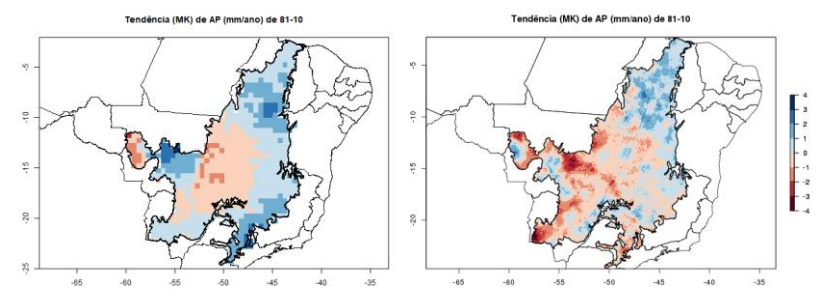

O CRU indica tendência de menos chuva (AP) na região central do cerrado assim como ocorre com o CHIRPS. Porém o CHIRPS mostra uma área bem maior de tendência negativa. Na região norte, a tendência de AP é positiva em ambos.

Porém nem todos os pixels têm uma tendência estatisticamente significativa. Assim, selecionam-se apenas os pixels com MK que têm pvalor menor que 0.1, ou seja, com 90% de significância estatística (Figura 7).

<span id="page-33-0"></span>Figura 7 - Tendência de AP, com 90% de significância estatística, para o período de 1981-2010 com dados do CRU e CHIRPS, respectivamente.

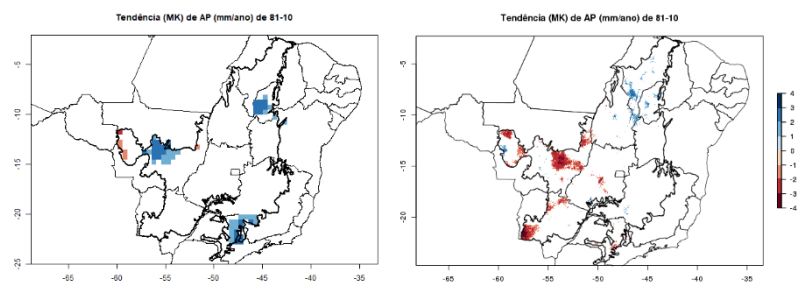

Analisando apenas os dados significativos, percebe-se que os dados CRU mostram tendências positivas significativas no norte, sudeste e oeste; e no extremo oeste observam-se valores negativos. Já o CHIRPS tem tendências significativas negativas (positivas) no oeste, centro e sul (norte).

### <span id="page-33-2"></span>2.2.1.2 Tendência de MSI

O MSI do período de 1981-2010 é similar para os dois bancos de dados, com valores maiores na porção leste e norte do cerrado e menores, na porção sul. Em particular, o CHIRPS estende a área de maior sazonalidade para a região mais central do bioma Cerrado (Figura 8).

<span id="page-33-1"></span>Figura 8 - MSI mediano do período de 1981-2010 da região do Cerrado com dados do CRU e CHIRPS, respectivamente. Pixels com cor vermelha indicam menor sazonalidade, enquanto que em verde, maior sazonalidade.

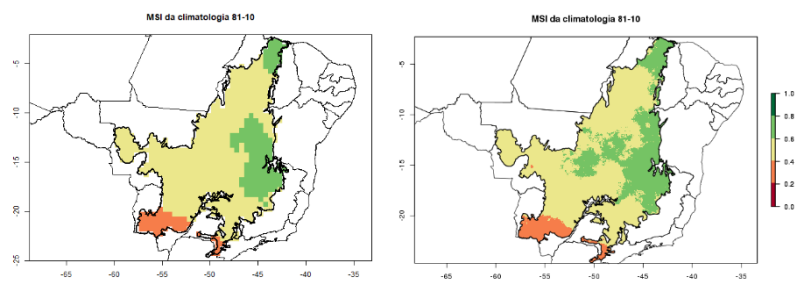

A tendência de MSI do período de 1981-2010 (Figura 9) indica comportamento espacial muito similar para os dois bancos de dados:

aumento de sazonalidade na parte centro-oeste da região e diminuição nas porções norte e leste. O que muda entre os dados é basicamente a intensidade da mudança.

<span id="page-34-0"></span>Figura 9 - Tendência de MSI do período de 1981-2010 do CRU e CHIRPS, respectivamente.

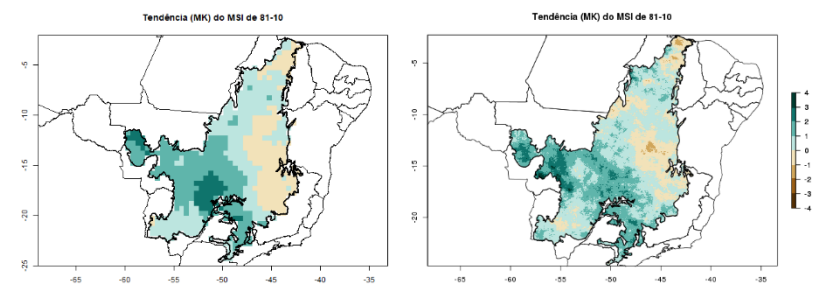

Selecionando apenas os pixels com MK que têm p-valor menor que 0.1, ou seja, com 90% de significância estatística (Figura 10), percebemos que ambos os dados apontam para aumento de sazonalidade nas regiões oeste e central do Cerrado.

<span id="page-34-1"></span>Figura 10 - Tendência de MSI, com pixels que tem significância estatística de 90%, do período de 1981-2010 do CRU e CHIRPS, respectivamente.

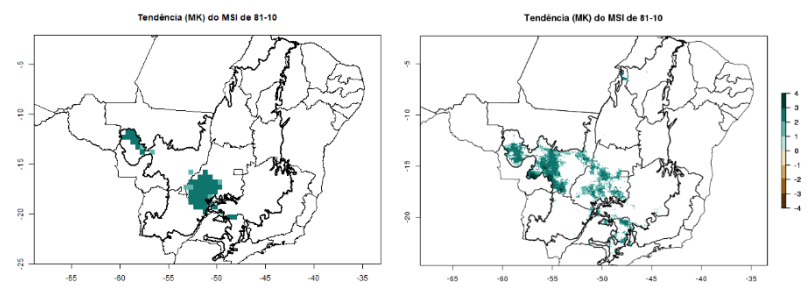

### <span id="page-34-2"></span>**2.2.2 Comparação dos dados e tendências do CRU e CHIRPS**

Como os dados do CRU e do CHIRPS são produzidos de maneira diferentes, espera-se que haja diferenças nos resultados. Desse modo, foram produzidos s para a análise da diferença entre os dois bancos de dados para o período de 1981-2010.

Os dados do CHIRPS foram obtidos, extraindo seus valores dos centroides a partir dos pixels do CRU.

### <span id="page-35-1"></span>2.2.2.1 AP

O CHIRPS, na região central, coloca valores de tendência mais negativos que o CRU (Figura 6). Isso pode ser visto pela regressão da Figura 11, cuja equação é:

 $CHIRPS = -0.21161 + 0.21494 \times CRU$ 

Mesmo com o R² baixo (0.03726; p-valor 2.915e-07), vale observar o comportamento geral de subestimativa do CHIRPS em relação ao CRU.

<span id="page-35-0"></span>Figura 11 – Comparação entre os valores de tendência de AP dos dados do CRU e CHIRPS. Em azul é a reta 1:1 e em vermelho, a melhor reta.

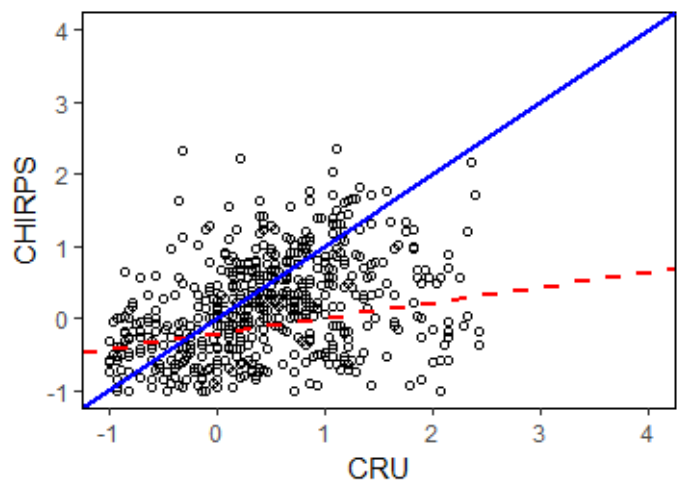

Comparando apenas o sinal das tendências de AP estatisticamente significativas, observa-se que no extremo oeste (norte) há pontos em que ambos os conjuntos têm tendências negativas (positivas). Ainda, no sul e no centro-oeste, há diferença no sinal de tendência entre os conjuntos.

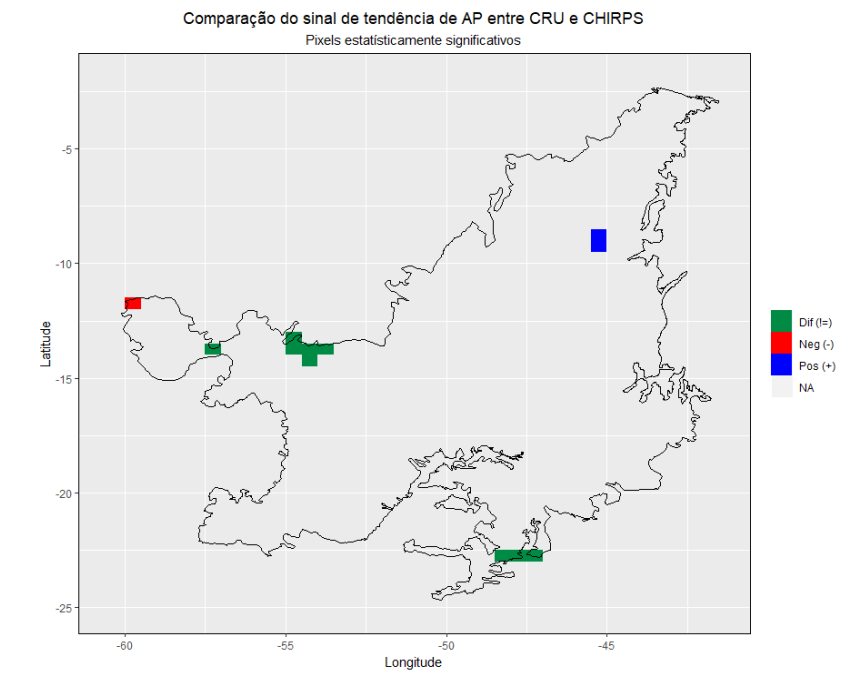

<span id="page-36-0"></span>Figura 12 - Comparação do sinal de tendência de AP dos dados do CRU e **CHIRPS** 

### <span id="page-36-1"></span>2.2.2.2 MSI

Ambos os conjuntos têm comportamento parecido (como mostrado na seção 2.2.1.2), isso pode ser visto na Figura 13. A melhor reta (vermelho tracejado), cuja equação é:

#### $CHIRPS = 0.22602 + 0.68204 \times CRU$

Com R² = 0.4729 e p-valor 2.2e-16. Observa-se que, se a tendência do CRU for menor que 0.703448, os dados do CHIRPS apresentam tendência de MSI mais altas em relação ao CRU, caso contrário o CRU tem valores maiores de tendência de sazonalidade.

<span id="page-37-0"></span>Figura 13 - Comparação entre os valores de tendência de MSI dos dados do CRU e CHIRPS. Em azul é a reta 1:1 e em vermelho, a melhor reta.

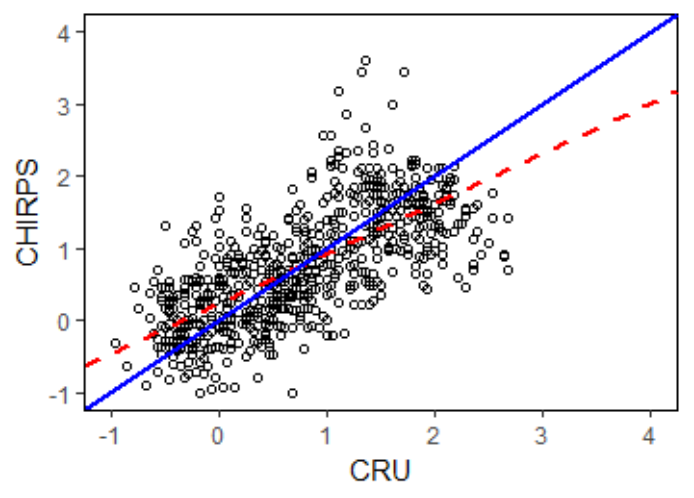

Comparando apenas o sinal das tendências de MSI estatisticamente significativas (Figura 14) observa-se que na região central e oeste, ambos os dados têm mesmo sinal de tendência de MSI.

<span id="page-37-1"></span>Figura 14 - Comparação do sinal de tendência de MSI dos dados do CRU e CHIRPS.

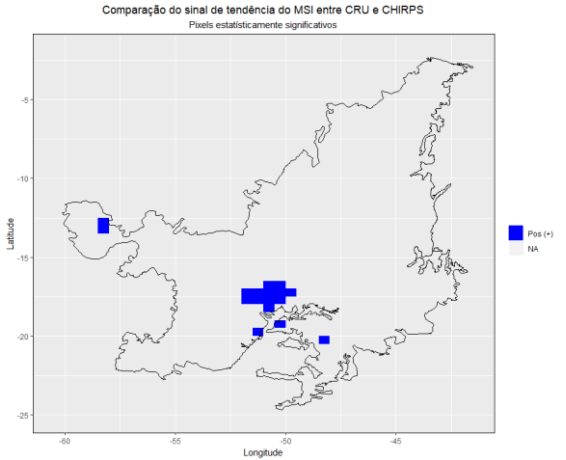

<span id="page-38-1"></span>Para comparar a precipitação média anual dos dois dados, foi produzido um gráfico de pontos (Figura 15) (os dados do CHIRPS foram amostrados nos mesmos pontos que o CRU, para que o número amostral seja o mesmo) e junto dele, a melhor reta (linha vermelha tracejada). A equação da melhor reta é:

 $CHIRPS = 132.8862 + 0.8663 \times CRU$ 

Em geral, observa-se que os valores do CHIRPS são menores que os do CRU o que faz com que os pontos fiquem abaixo da reta 1:1 (linha azul).

<span id="page-38-0"></span>Figura 15 – Comparação dos dados do CRU e CHIRPS para a climatologia de 1981 - 2010.

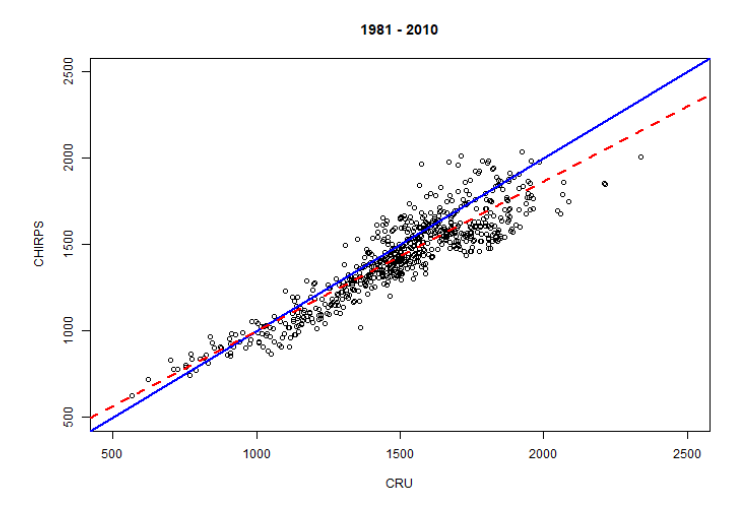

#### <span id="page-38-2"></span>2.2.2.4 Estação seca

Nota-se que a duração da estação seca é maior na porção leste e norte, locais mais próximos do nordeste brasileiro, enquanto que a porção oeste é menos árida (Figura 16).

Comparando os dois conjuntos para o período de 1981-2010 (Figura 16), percebe-se que o CHIRPS mostra mais meses secos na parte central do cerrado que o CRU.

<span id="page-39-0"></span>Figura 16 - Duração da estação seca (em número de meses consecutivos) dos dados do CRU e CHIRPS (respectivamente) utilizando a climatologia de 1981- 2010.

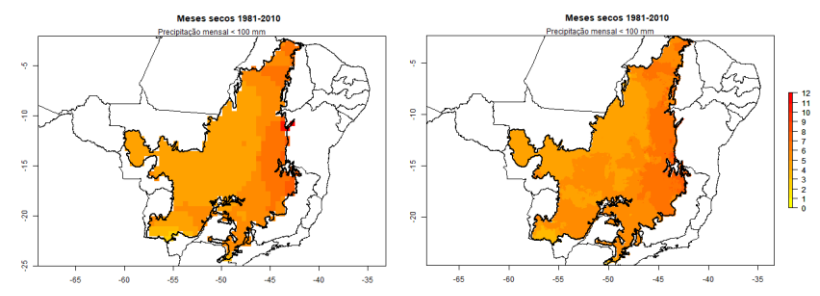

A fim de comparação entre os dois dados, através da diferença da duração da estação seca (Figura 17) percebe-se que em geral os valores do CRU são inferiores aos do CHIRPS em quase toda a região, especialmente nas regiões central e sul que tem valores menores.

<span id="page-39-1"></span>Figura 17 - Diferença de meses secos do CRU e CHIRPS para o período de 1981- 2010.

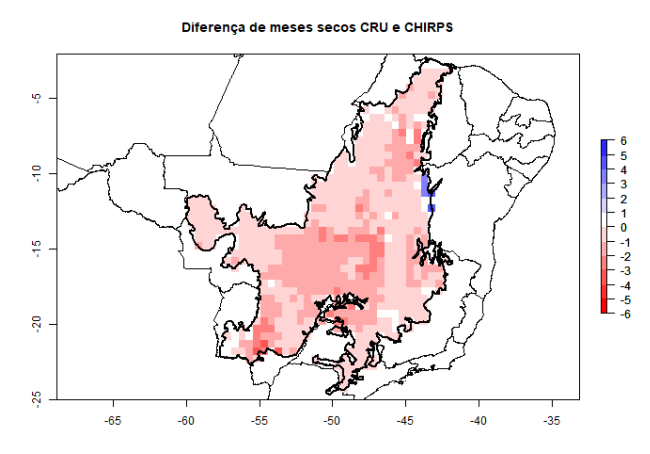

As análises confirmam que o CHIRPS subestima a precipitação, principalmente na porção oeste e central, quando comparado com o CRU, assim como foi mostrado seção 2.2.2.1.

<span id="page-40-1"></span>2.2.2.5 Ciclo anual e tendência mensal de precipitação

O ciclo anual de cada década da climatologia de 1981-2010 nos mostra, de maneira clara, que a precipitação do mês de fevereiro está aumentando a cada década (Figura 18). Esse aumento de precipitação ocorre na estação chuvosa da região, o que poderia explicar a tendência de aumento da sazonalidade (Figura 9).

Porém, apenas essa análise do mês de fevereiro não explica completamente essa tendência de aumento de MSI. Deve haver lugares em que há aumento da duração ou intensidade da estação seca e isso não é possível analisar, somente, através do ciclo anual.

Assim, realiza-se uma análise de tendência da precipitação de cada mês, utilizando os 30 anos da climatologia escolhida como referência nos dois conjuntos (Figuras 19 e 20).

<span id="page-40-0"></span>Figura 18 - Ciclo anual mediano de precipitação para as décadas de 1981- 1990 (azul), 1991-2000 (verde) e 2001-2010 (vermelho) para CRU e CHIRPS, respectivamente.

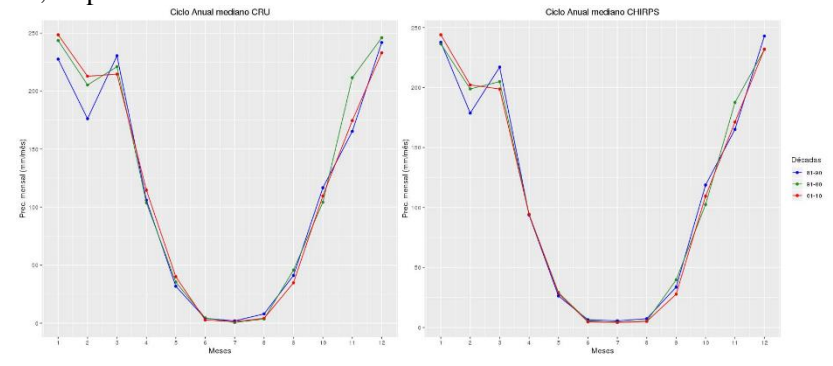

Nota-se que, a tendência de aumento de precipitação do mês de fevereiro é maior nos dados do CRU em comparação com o CHIRPS.

A tendência de precipitação nos meses de abril a outubro, em geral é menor no CHIRPS do que no CRU (Figuras 19 e 20), o que esclarece a tendência de diminuição de AP em algumas regiões segundo o CHIRPS (Figura 6). Logo, os dados do CHIRPS mostram intensificação da estação seca, enquanto os do CRU mostram valores de tendência mais neutros para o período de seca.

A intensificação da estação seca que os dados do CHIRPS mostram, ocorre principalmente nas áreas oeste, central e leste. Nas outras regiões o comportamento de ambos os dados é muito similar, podem ocorrer mudanças de sinal entre eles, mas a diferença não aparenta ser marcante.

<span id="page-41-0"></span>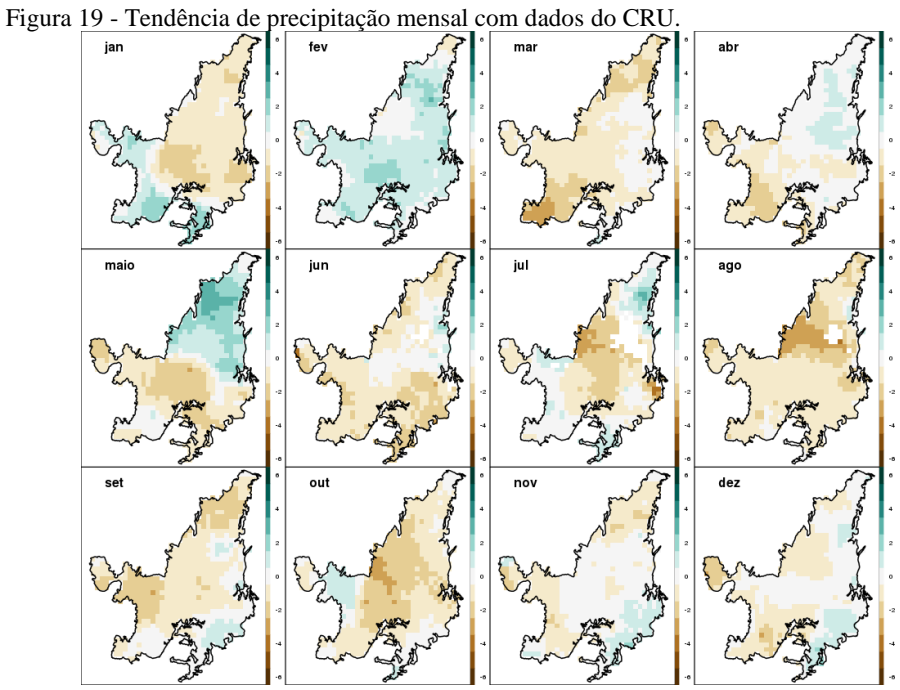

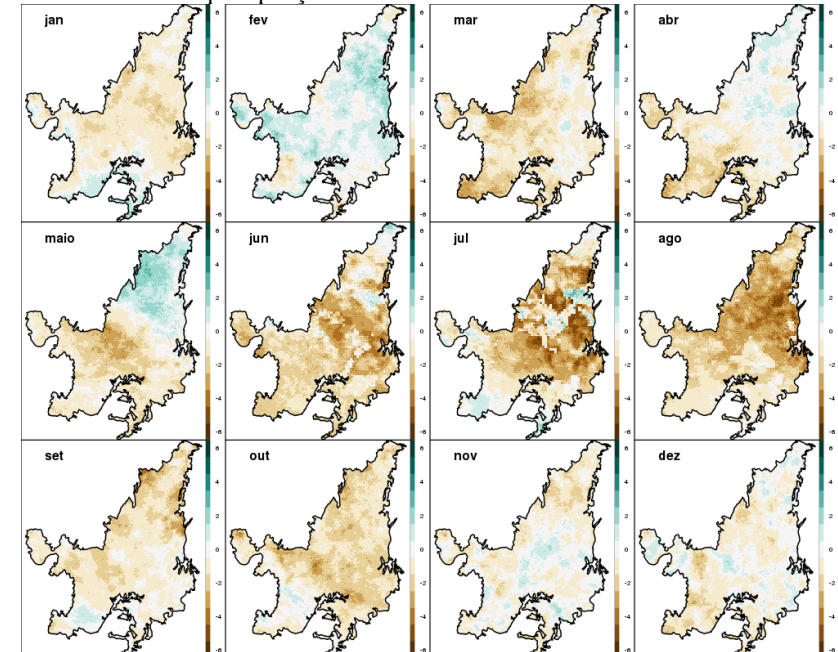

<span id="page-42-0"></span>Figura 20 - Tendência de precipitação mensal com dados do CHIRPS.

#### <span id="page-42-1"></span>**2.2.3 Discussões**

Neste capítulo, analisou-se o comportamento das tendências de totais anuais e sazonalidade da região do Cerrado. A tendência é que a chuva é mais sazonal na parte sul, central e oeste, ou seja, mais chuva na estação chuvosa e menos na estação seca, confirmando a hipótese inicial.

Os dados do CRU mostram tendência maior de precipitação na estação chuvosa que o CHIRPS. Este, por sua vez, nas porções oeste, central e leste, apresenta uma tendência de precipitação menor na estação seca (maio – setembro) e tendência de diminuição em abril e outubro, o que implica no aumento da estação seca.

Seria importante investigar em trabalhos futuros o porquê de os dados indicarem comportamentos diferentes quanto a tendência precipitação anual na área central Cerrado visto que os dados medianos de precipitação do período de 1981-2010 são muito parecidos.

# <span id="page-43-0"></span>**3 CORRELAÇÕES DO REGIME DE INCÊNDIOS E FATORES CLIMÁTICOS**

Neste capítulo analisou-se a correlação entre AP, MSI e quantidade de meses secos em área de conservação dentro do Cerrado brasileiro

### <span id="page-43-1"></span>3.1 Metodologia

### <span id="page-43-2"></span>**3.1.1 Dados**

### <span id="page-43-3"></span>3.1.1.1 Dados Climáticos

Os dados climáticos são do CRU e CHIRPS de 1984 até 2016, já descritos nas seções 2.1.1.1 e 2.1.1.2. Os índices utilizados serão o AP, duração da estação seca e MSI, explicados nas seções 2.1.2.1, 2.1.2.2 e 2.1.2.3, respectivamente.

### <span id="page-43-4"></span>3.1.1.2 Dados do satélite *Landsat*

Os satélites *Landsat* são todos de órbita polar e têm uma resolução espacial de 30 metros e resolução temporal de 16 dias.

Utilizou-se este dado devido à sua resolução espacial detalhada, uma vez que o objetivo é estimar áreas queimadas da forma mais precisa possível. Os índices espectrais, utilizados neste trabalho foram *Global Environment Monitoring Index* (GEMI) (PINTY et al., 2011), *Modified Soil Adjusted Vegetation Index* (MSAVI), *Burned Area Index* (BAI) (CHUVIECO et al., 2002), *Normalized Burn Ratio* (NBR) (KEY, CARL H.; LUTES, DUNCAN C.; KEANE, ROBERT E.; CARATTI, JOHN F.; BENSON, NATHAN C.; SUTHERLAND, STEVE; GANGI, 2006), *Char Soil Index* (CSI) (SMITH et al., 2007) e *Mid-Infrared Burn Index* (MIRBI) (TRIGG e FLASSE, 2001), que seguem respectivamente as seguintes equações:

• 
$$
GEMI = \gamma (1 - 0.25\gamma) - \frac{(R - 0.125)}{(1 - R)}
$$

Em que 
$$
\gamma = \frac{(2(NIR^2 - R^2) + 1.5NIR + 0.5R)}{(NIR + R + 0.5)}
$$

• 
$$
MSAVI = \frac{2NIR+1 - \sqrt{(2NIR+1)^2 - 8(NIR-R)}}{2}
$$

• 
$$
BAI = \frac{1}{(0.1+R)^2 + (0.06+NIR)^2}
$$

• 
$$
NBR = \frac{NIR - LSWIR}{NIR + LSWIR}
$$

• 
$$
CSI = \frac{NIR}{LSWIR}
$$

 $MIRBI = 10LSWIR - 9.8(SSWIR) + 2$ 

A banda espectral NIR corresponde à banda do Infra-Vermelho próximo (de 0,77 até 1,3 µm aproximadamente), a R corresponde ao vermelho (de 0,63 até 0,80 µm), B ao azul (de 0,45 até 0,51 µm), SSWIR ao *Shorter Short Wave Infrared* (de 1,3 até 1,9 µm), e LSWIR ao *longer Short Wave Infrared* (de 1,9 até 2,5 µm) (SCHEPERS et al., 2014).

Cada banda utilizada responde de maneira diferente com relação ao fogo: os valores nas regiões do NIR e do visível são drasticamente reduzidos (LENTILE et al., 2006; SCHEPERS et al., 2014), e o SSWIR e o LSWIR aumentam pois são regiões do espectro fortemente absorvidas pela água que ficam nas plantas (DOS SANTOS et al., 2018) (Figura 21)

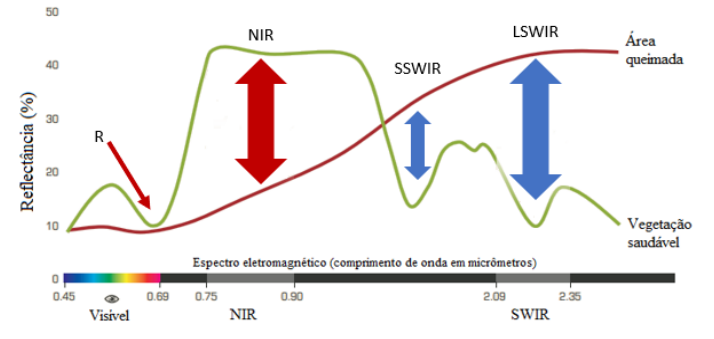

<span id="page-45-0"></span>Figura 21 – Resposta espectral quando o local é uma área queimada ou vegetação saudável<sup>2</sup> . Ênfase nas bandas do vermelho, NIR, SSWIR e LSWIR.

Os demais índices respondem da seguinte maneira quando há ocorrência de fogo:

| Índice       | Resposta ao fogo |
|--------------|------------------|
| <b>MIRBI</b> | Aumentar         |
| <b>GEMI</b>  | Diminuir         |
| <b>MSAVI</b> | Diminuir         |
| <b>NBR</b>   | Diminuir         |
| <b>CSI</b>   | Diminuir         |
| BAI          | Aumentar         |

Tabela 1 - Índices utilizados e respostas ao fogo.

### <span id="page-45-1"></span>**3.1.2 Unidades de conservação de proteção integral (UC's)**

Para alcançar o objetivo do trabalho, foram escolhidas UC's que estão dentro do bioma Cerrado e que foram criadas antes de 1984, pois desse modo, teremos pelo menos 32 anos de dados para produzir as análises e os resultados de área queimada proveniente do modelo criado.

 $\overline{a}$ 

<sup>2</sup> Imagem retirada de [<https://www.fs.fed.us/eng/rsac/baer/barc.html>. Acesso em](https://www.fs.fed.us/eng/rsac/baer/barc.html%3e.%20Acesso%20em%20as%2017:09) 27/06/2019 as 17:09

As unidades são de 4 tipos: Estações Ecológicas, Reservas Biológicas, Parques Nacionais e Monumentos Naturais. Todos estes tipos proíbem a entrada de pessoas para fins que não sejam pesquisa e visitação com exceção de Monumentos Naturais que permitem propriedades particulares desde que preservem a área.

Foram identificados 23 parques (Tabela 2) que satisfazem os requisitos.

| UNIDADE DE CONSERVAÇÃO                   | <b>ACRÔNIMO</b>  |
|------------------------------------------|------------------|
| Parna do Araguaia                        | <b>PNA</b>       |
| Parna da Serra da Canastra               | <b>PNSC</b>      |
| Parna dos Lençois Maranhenses            | <b>PNLM</b>      |
| Parna das Emas                           | <b>PNE</b>       |
| Parna da Chapada dos Veadeiros           | <b>PNCV</b>      |
| Esec de Iquê                             | <b>ESI</b>       |
| Esec de Uruçuí-Una                       | <b>SEU</b>       |
| Parna de Brasília                        | <b>PNB</b>       |
| Esec da Serra das Araras                 | <b>ESSA</b>      |
| Estação Ecológica de Acauã               | <b>ESEA</b>      |
| Parque Estadual da Serra de Caldas Novas | <b>PESCN</b>     |
| Estação Ecológica Mata dos Ausentes      | <b>ESMA</b>      |
| Estação Ecológica de Corumbá             | <b>ESC</b>       |
| Reserva Biológica São Sebastião do       | <b>RBSP</b>      |
| Paraiso                                  |                  |
| Estação Ecológica de Jataí               | <b>ESJ</b>       |
| Parque Estadual de Águas Quentes         | <b>PEAO</b>      |
| Parque Estadual de Mirador               | PEM              |
| Parque Estadual das Furnas do Bom Jesus  | <b>PEFBJ</b>     |
| Parque Estadual de Vassununga            | PEV              |
| Parque Estadual do Sumidouro             | <b>PES</b>       |
| Estação Ecológica de Avaré 2             | ESA <sub>2</sub> |
| Estação Ecológica de Águas Emendadas     | <b>EEAE</b>      |
| Monumento Natural Serra Figueirão        | <b>MNSF</b>      |

Tabela 2 - Unidades de conservação e seus respectivos acrônimos.

### <span id="page-46-0"></span>**3.1.3 Método de detecção de mancha de fogo**

O método escolhido para o presente trabalho é o *Random Forest* (BREIMAN, 2001), método estatístico que cria diferentes árvores de decisão com dados de uma tabela de treinamento. Neste trabalho, o

treinamento será realizado com todos os índices descritos acima (seção 3.1.1.2) para as UC's mencionadas.

Árvore de decisão é um método proposto por MORGAN e SONQUIST (1963) que tentam classificar os dados de entrada (neste trabalho são valores de índices de fogo de um pixel qualquer) com alguma categoria, que no caso é binária, ou seja, se houve passagem de fogo ou não. O nome do método é este pois em cada nó da árvore é feito uma comparação dos valores de entrada com os dados na tabela de treinamento. Após essa comparação, o modelo escolhe entre direita e esquerda (como mostrado na Figura 22).

O modelo *Random Forest* utiliza mais de uma árvore de escolha (BREIMAN, 2001) e isso proporciona ao modelo mais acurácia na decisão final.

Como é levado em conta todas as decisões finais de cada árvore, há mais precisão do que se houvesse apenas uma árvore de escolha (utilizando vinte e cinco árvores de decisão aumentam a precisão em cerca de 40% em comparação a apenas uma (LOWE e KULKARNI, 2015)).

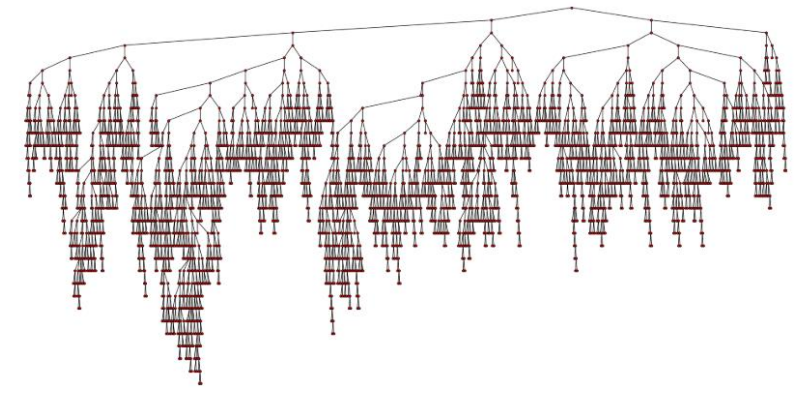

<span id="page-47-0"></span>Figura 22 - Exemplo de árvore de decisão. Fonte: BREIMAN, 2001

Para obtenção de uma tabela de treinamento boa, é preciso que haja dados de pontos em que pegaram fogo e pontos que não pegaram fogo em uma mesma cena *Landsat* pois, desse modo, o modelo conseguirá discernir entre pixels queimados e não queimados.

Como a intenção do trabalho é identificar incêndios (fogo que saiu do controle), utilizou-se dados dos parques em que houve queimadas maiores de 15% da área total do parque.

#### <span id="page-48-0"></span>3.1.3.1 Dados de treinamento para o modelo

Os dados utilizados foram obtidos de duas maneiras: ida a campo (no Parque Nacional da Chapada dos Veadeiros) e fazendo uso de imagens do satélite *Landsat* das unidades de conservação em que houve incêndios documentados.

#### <span id="page-48-1"></span>*3.1.3.1.1Dados de campo*

A ida ao campo ocorreu em fevereiro de 2018 e o grupo localizou 36 pontos de matas de galeria (Figura 23). Em cada um desses pontos, foram construídas parcelas de 200 m<sup>2</sup> (10m x 20m), com localização geográfica e a especificação de ocorrência ou não de queima na parcela no evento de fogo catastrófico que ocorreu em outubro de 2017. Em cada local (fomos em quatro locais diferentes: Baleia, Estiva, Ingleses, Maytrea e Restauração) tinha pelo menos uma parcela que não sofreu danos devido ao incêndio (parcela controle).

Figura 23 - Mapa da Chapada dos Veadeiros, com localização dos pontos de estudo escolhidos e em verde são as matas da galeria do parque segundo dados de vegetação da Embrapa.

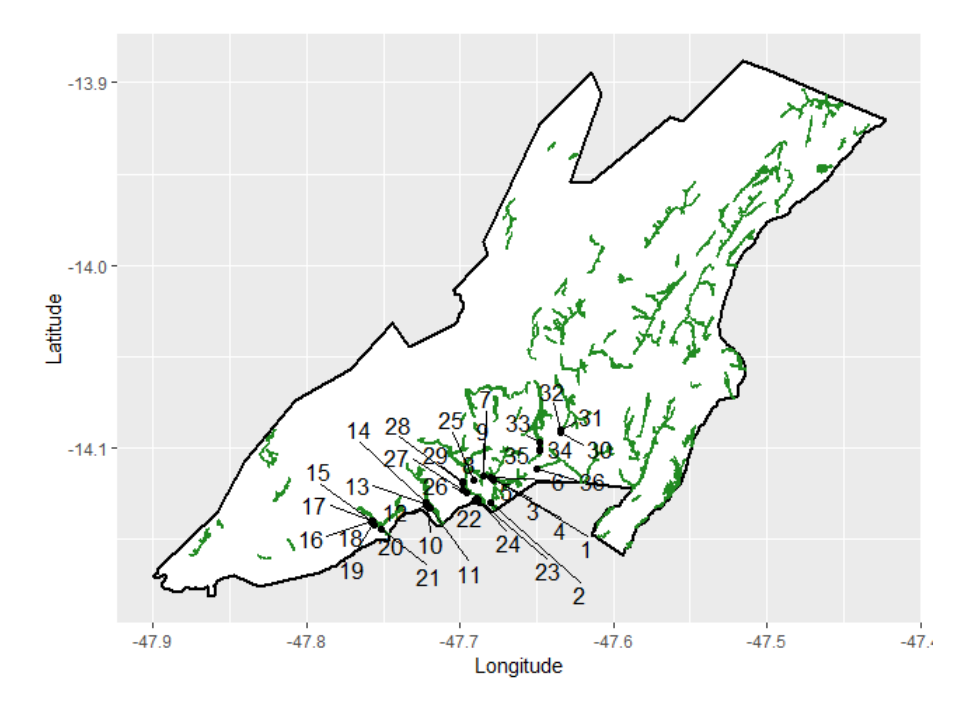

Com essas informações, é possível diferenciar o comportamento dos índices de fogo em parcelas em que houve destruição (total ou parcial) devido ao fogo ou que continuaram intactas após o evento. As imagens *Landsat* utilizadas são de datas posteriores ao evento de fogo (outubro de 2017) e com elas, é possível extrair as informações dos 36 pontos e adicionar os índices calculados à tabela de treinamento.

### <span id="page-49-0"></span>*3.1.3.1.2 Banco de Dados de Queimadas*

Parte das imagens *Landsat* utilizadas para treinar o modelo são as que Instituto Nacional de Pesquisas Espaciais (INPE) usou como dados de validação para o produto Banco de Dados de Queimadas (BD Queimadas). Para a produção deste banco de dados, a equipe do INPE separou notícias de locais em que houve incêndios e validou o produto (BD Queimada) quando algum dos 11 satélites utilizados detectam a área queimada que foi noticiada (INPE - Instituto Nacional de Pesquisas Espaciais, 2018). Esses dados de validação estão todos disponíveis no website do INPE<sup>3</sup>.

Para treinamento do modelo serão utilizadas imagens *Landsat* disponíveis após a data noticiada nos dados de validação do BD Queimadas e que ocorreram dentro de Unidades de Conservação que fazem parte do Cerrado. Os parques e as datas em que ocorreram incêndios em seu interior estão mostrados na Tabela a seguir:

| Unidades de Conservação                    | Data de Ocorrência de<br><b>Incêndio</b> |
|--------------------------------------------|------------------------------------------|
| Parque Estadual Serra Dourada - GO         | 06/09/2014                               |
| Parque Estadual Lapa Grande - MG           | 10/11/2015                               |
| Parque Nacional de Brasília - DF           | 16/06/2016                               |
| Parque Nacional Araguaia - TO              | 16/07/2016                               |
| Parque Nacional Serra da Canastra - MG     | 20/07/2016                               |
| Parque Nacional Chapada dos Guimarães - MT | 02/08/2016                               |
| Parque Nacional Serra da Canastra - MG     | 08/08/2016                               |
| Parque Estadual Paracatu - MG              | 10/08/2016                               |
| Parque Estadual Mirador - MA               | 30/08/2016                               |
| Parque Estadual Serra Nova - MG            | 01/09/2016                               |
| Parque Nacional Araguaia - TO              | 12/09/2017                               |
| Parque Nacional Araguaia - TO              | 24/09/2017                               |
| Parque Nacional Chapada dos Guimarães - MT | 09/09/2018                               |

Tabela 3 - Local e dia de ocorrência de incêndios.

### <span id="page-50-0"></span>*3.1.3.1.3 Relatórios de combate a incêndios*

<u>.</u>

Os relatórios de combate a incêndios que foram utilizados são os dos anos de 2010 e 2011, disponibilizado pelo Ministério do Meio Ambiente – MMA, Instituto Brasileiro do Meio Ambiente e dos Recursos Naturais Renováveis – IBAMA e Centro Especializado de Prevenção e Combate aos Incêndios Florestais – PREVFOGO no website do

<sup>3</sup> Disponível em: <http://www.inpe.br/queimadas/portal/linksadicionais/exemplos-e-validacoes>. Acesso em: 01 de julho de 2019.

IBAMA<sup>4</sup> . As tabelas disponibilizadas nestes relatórios contêm as seguintes informações: local da ocorrência, data de início do acionamento do PREVFOGO através de um formulário de ocorrência de incêndio e término da ocorrência, além de outras informações sobre as idas dos brigadistas.

Assim como com as informações do BD Queimadas, as imagens *Landsat* utilizadas para treinamento são as que ocorreram após a data de incêndio (início do acionamento do PREVFOGO) em UC's que fazem parte do Cerrado.

<span id="page-51-0"></span>3.1.3.2 Análise e detecção dos pixels queimados

Primeiramente, faz-se uma análise visual das cenas *Landsat* pós queima, com composição de cores reais (Figura 24a). Posteriormente, utiliza-se um filtro para a retirada de pixels que contenham nuvens e sua sombra e fumaça (dado disponibilizado pela *U.S. Geological Survey (USGS)*, para os *Landsat* 5 e 7 – produto *The Landsat 4-7 Surface Reflectance Code* (LEDAPS); e para o *Ladsat* 8 – *The Landsat 8 Surface Reflectance Code* (LaSRC)) para então analisar a composição de cores falsas (*false color composite*) com o RGB sendo substituído por: LSWIR, NIR e verde (Figura 24b).

Com essa composição de cor falsa escolhida, as áreas que pegaram fogo ficam com uma mancha na cor magenta, já sendo possível ter uma noção do local em que ocorreu o incêndio no local.

O próximo passo utilizado foi analisar diferentes índices de fogo para ter certeza de quais pixels foram queimados. Os índices utilizados nesta etapa foram: BAI, NBR e CSI pois eles foram os três que mais conseguiram diferenciar áreas queimadas de não queimadas quando analisados visualmente. Desse modo, identificou-se os limiares dos três índices que diferenciavam áreas com e sem passagem de fogo.

Todas as imagens Landsat foram analisadas separadamente, assim, foi possível, visualmente, detectar as áreas queimadas. Após aplicar os índices de fogo (BAI, NBR e CSI) nas imagens, viu-se os valores dos índices que ficam sobre a região queimada.

Foi considerado como área queimada somente os pixels que indicavam a passagem do fogo nos três índices analisados, caso apenas

 $\overline{a}$ 

Disponível em: <http://www.ibama.gov.br/incendiosflorestais/relatorios/relatorios-de-combate-a-incendios>. Acesso em: 07 de março de 2019.

dois índices apontassem o incêndio, o ponto não entraria como local incendiado (Figura 25).

Esses pontos têm seus respectivos valores de índices de fogo, esses valores serão adicionados a tabela de treinamento, tomando como os limiares entre área queimada e não queimada.

<span id="page-52-0"></span>Figura 24 - a) Composição de cor verdadeira e b) Composição de cor falsa (RGB= LSWIR, NIR e verde do Parque Estadual Lapa Grande após o evento de fogo de 2015 (*Landsat* 8).

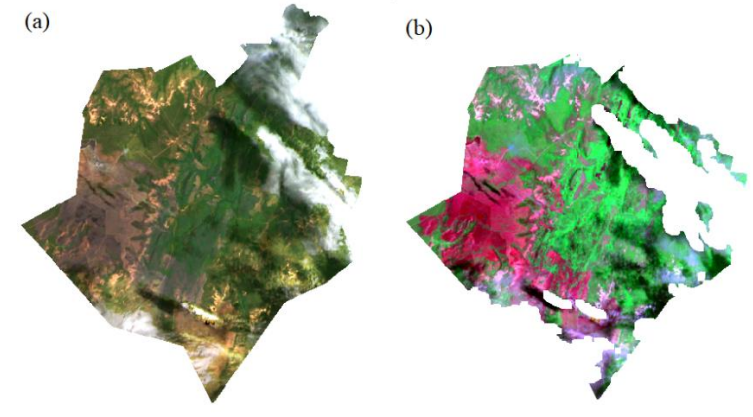

<span id="page-52-1"></span>Figura 25 - Soma dos resultados de 3 índices de fogo diferentes para o Parque Estadual Lapa Grande após o evento de fogo de 2015 (*Landsat* 8).

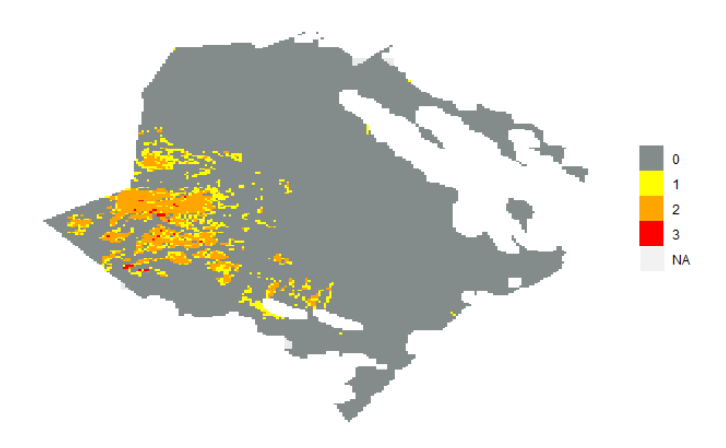

<span id="page-53-1"></span>3.1.3.3 Análise e detecção dos pixels não queimados

O processo é similar ao de detecção de pixels queimados. A diferença é que os 3 índices de fogo utilizados (BAI, NBR e CSI) são usados de modo que não detectem fogo (Figura 26).

Assim como para as áreas queimadas, foi considerado como área não queimada somente os pixels que indicavam a não passagem do fogo nos 3 índices, caso apenas dois índices indicassem, o ponto não entraria como local incendiado.

<span id="page-53-0"></span>Figura 26 -Soma dos resultados de 3 índices para não detectar mancha de fogo no Parque Estadual Lapa Grande após o evento de fogo de 2015 (Landsat 8).

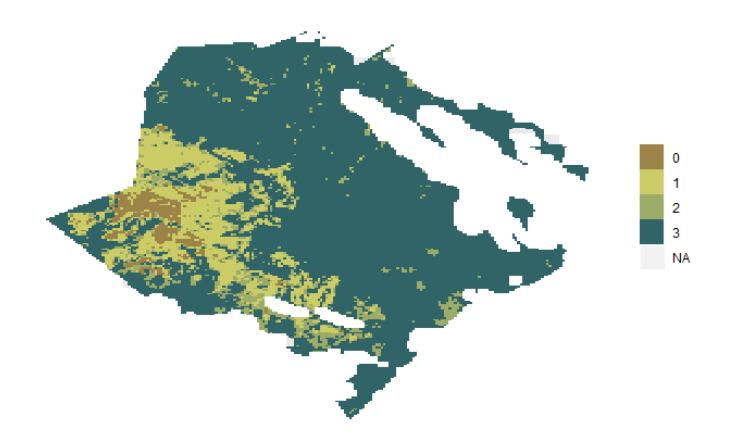

### <span id="page-53-2"></span>3.1.3.4 Tabela de treinamento

Com os pixels queimados e não queimados detectados, é necessário extrair as informações do local: longitude, latitude, todos os índices descritos na seção ASASA e se houve ou não fogo no local (coluna FOGO binária com 0 (sem fogo) e 1 (com fogo)); e adicionar essas informações em linhas na tabela de treinamento que terá os seguintes colunas:

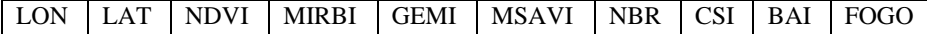

### <span id="page-54-1"></span>3.2 Resultados

-

#### <span id="page-54-2"></span>**3.2.1 Validação do Modelo**

Para testar a eficácia do modelo, realizou-se uma extensa pesquisa de notícias de incêndios dentro de UC's selecionadas, para então analisar se a área queimada foi próxima à área noticiada e verificar a acurácia do modelo.

A notícia<sup>5</sup> retirada da internet informa o incêndio no Parque Nacional da Serra da Canastra (MG):

> Desde o dia 11 de setembro, 42 pessoas estão mobilizadas no combate ao incêndio na área centro-norte da unidade. A área atingida por fogo em 2017 é de aproximadamente 32 mil hectares.

Como a notícia não menciona o início e término do incêndio, fezse download de imagens *Landsat* do parque no período entre 27/08/2017 e 05/10/2017.

Pode-se comparar, visualmente, as imagens *Landsat* da área queimada e a saída do modelo na Figura 27.

<span id="page-54-0"></span>Figura 27 - Comparação das imagens *Landsat* (à esquerda) com a saída do modelo (à direita) para o evento de incêndio de setembro de 2017 no Parque Nacional da Serra da Canastra. As manchas de fogo ficam na cor magenta nas imagens *Landsat*.

<sup>5</sup> Do website "http://brasil.gov.br/noticias/meioambiente/2017/09/bombeiros-combatem-incendios-em-quatro-unidades-deconservacao" acessado no dia 16/06/2019.

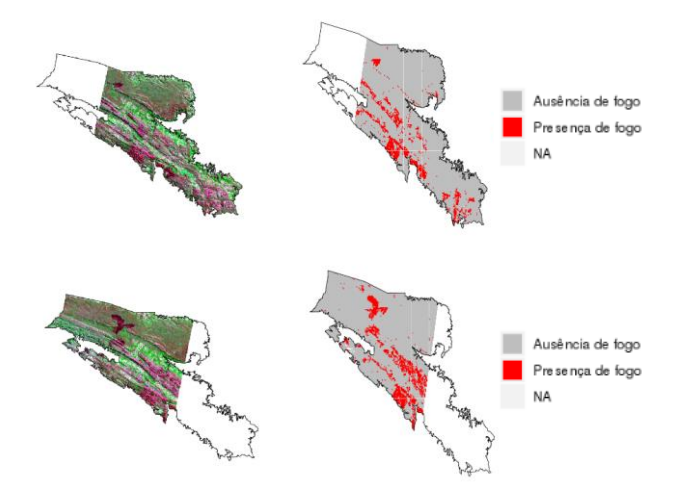

Aplicando o modelo em todas as imagens do período (Figura 28), que totalizou 4185736 pixels *Landsat* queimados, a área total queimada foi 3767162400 m² e a noticia quantificou a área em 32 mil hectares (3200000000 m²). O modelo detectou uma área queimada maior do que a noticiada. Logo, o erro do modelo foi 17.72383%. Vale lembrar que, na notícia não menciona como foi mensurada a área queimada.

<span id="page-56-0"></span>Figura 28 - Saída do modelo de detecção de manchas de fogo para o Parque Nacional da Serra da Canastra em setembro de 2017.

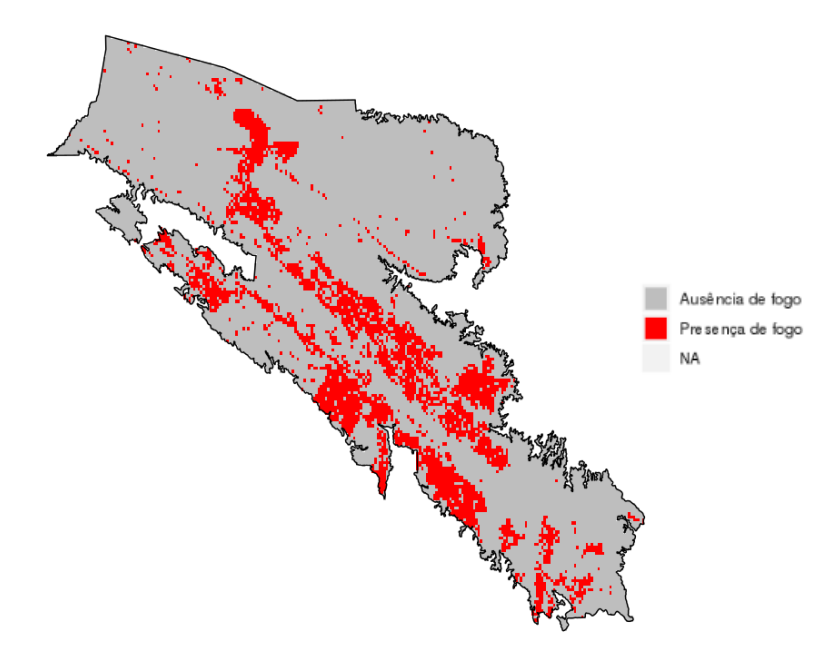

#### <span id="page-56-1"></span>**3.2.2 Correlação da área queimada e dos índices de chuva**

O modelo foi aplicado para os 23 parques da seção 3.1.2 durante os meses de agosto a novembro que compreendem meses do final da estação seca e transição para a chuvosa, em que a chance de ocorrência de incêndio (fogo que foge do controle) é maior.

Este período, por ser durante o final da estação seca, geralmente, não há mais queimas prescritas ou controladas (MYERS, 2006) pois a vegetação está com muita matéria orgânica acumulada, dificultando ações que utilizem fogo.

Foram utilizados dados de chuva extraídos dos centroides das UC's para o período entre 1984 até 2016 e imagens *Landsat* dos parques. Após aplicar o modelo para esses locais, viu-se que em apenas 10 UC's houve incêndios que queimaram mais que 15% da área total em mais de 2 anos durante o período em questão.

Utilizando esses eventos de incêndios, computaram-se as correlações de Pearson com AP, MSI e duração da estação seca.

### <span id="page-57-1"></span>3.2.2.1 AP

Os dados de correlação de AP mostram que em todas as regiões do cerrado têm correlação negativa com a área incendiada em cada UC, com exceção de duas na região central (Parna de Brasília (PNB) e Parque Estadual da Serra de Caldas Novas (PESCN)) (Figuras 29 e 30). Isso confirma a hipótese inicial de que quanto menos precipitação anual, maiores as áreas incendidas.

Os dados do CRU e CHIRPS mostram as mesmas correlações com pequenas diferenças nos valores, mas com mesmo sinal, com exceção do PNE e PNLM, em que o CRU mostra correlação negativa e o CHIRPS, positiva. Os dados diferem também no tamanho dos círculos, que indicam a mediana da precipitação anual para o período de 1981-2010.

<span id="page-57-0"></span>Figura 29 - Correlação de AP do CRU com área incendiada das UC's (representada pela cor) e a mediana dos totais anuais de precipitação para o período entre 1981-2010 de cada UC (tamanho dos círculos).

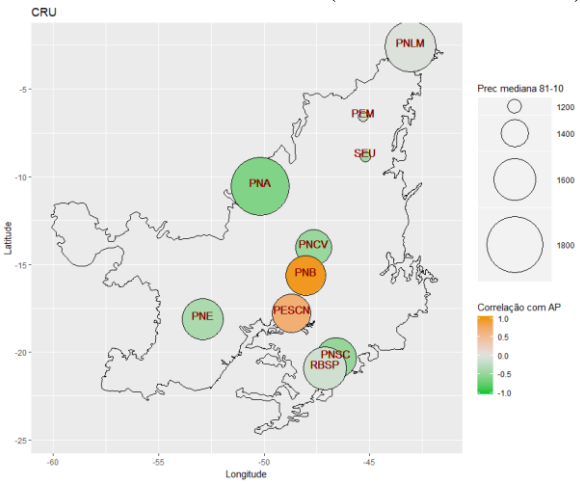

<span id="page-58-0"></span>Figura 30 - Correlação de AP do CHIRPS com área incendiada das UC's (representada pela cor) e a mediana dos totais anuais de precipitação para o período entre 1981-2010 de cada UC (tamanho dos círculos).

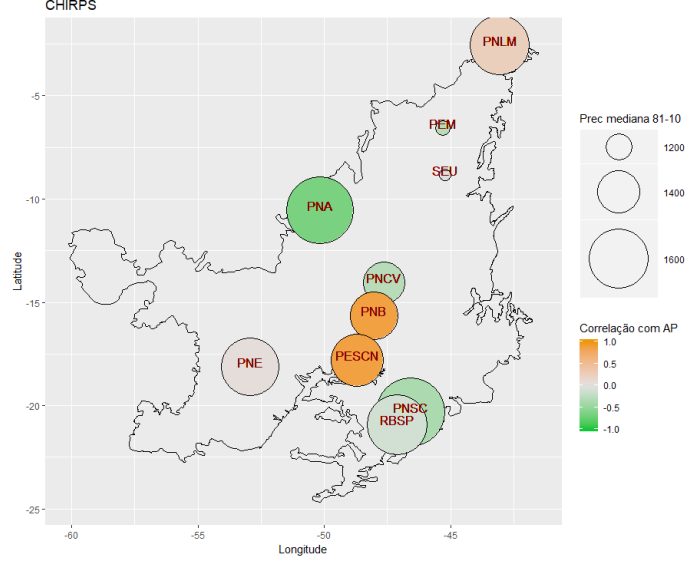

### <span id="page-58-1"></span>3.2.2.2 MSI

O MSI mediano das UC's no período de 1981-2010 varia de 0,51 a 0,66 nos dois dados, e por isso, nas Figuras 31 e 32 não há diferença no tamanho dos círculos. Os dois dados têm correlações de mesmo sinal e com poucas diferenças quantitativas.

A correlação é positiva em todas as UC's, com exceção de SEU, PNSC e PNB. Em PNB a correlação negativa é a maior, -0,61 no CRU e -0,8 no CHIRPS.

<span id="page-59-0"></span>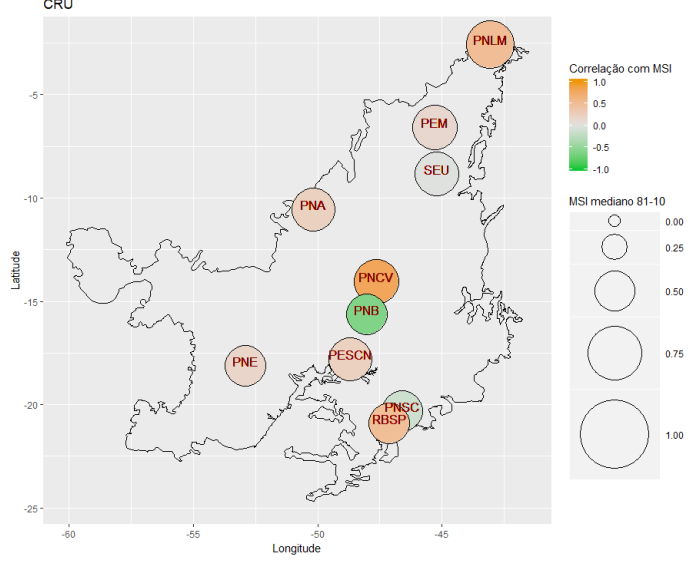

<span id="page-59-1"></span>Figura 32 - Correlação de MSI do CHIRPS com área incendiada das UC's (representada pela cor), e a mediana do MSI para o período entre 1981-2010 de cada UC (tamanho dos círculos).

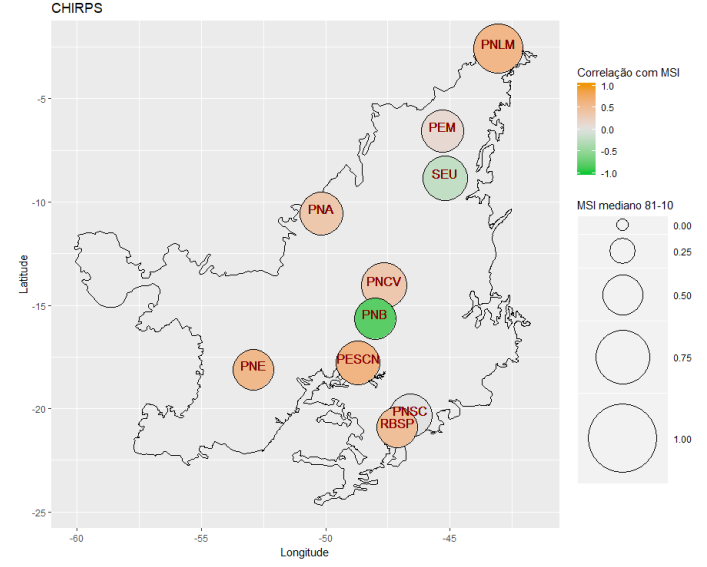

### <span id="page-60-1"></span>3.2.2.3 Meses secos

Ambos os dados mostram correlação positiva de área incendiada com quantidade de meses secos de maneira muito similar (Figuras 33 e 34). Isto ocorre em todas as UC's com exceção de PNB e SEU. A UC PESCN tem sinal diferente no CRU e CHIRPS, 0,45 e -0,75, respectivamente.

<span id="page-60-0"></span>Figura 33 - Correlação de número de meses secos do CRU com área incendiada das UC's (representada pela cor) e a mediana dos totais anuais de precipitação para o período entre 1981-2010 de cada UC (tamanho dos círculos).

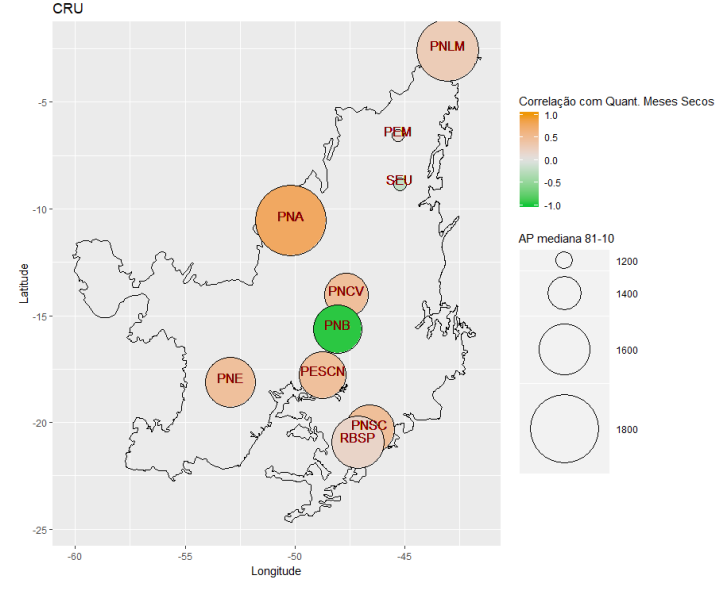

<span id="page-61-0"></span>Figura 34 - Correlação de número de meses secos do CHIRPS com área incendiada das UC's (representada pela cor) e a mediana dos totais anuais de precipitação para o período entre 1981-2010 de cada UC (tamanho dos círculos).

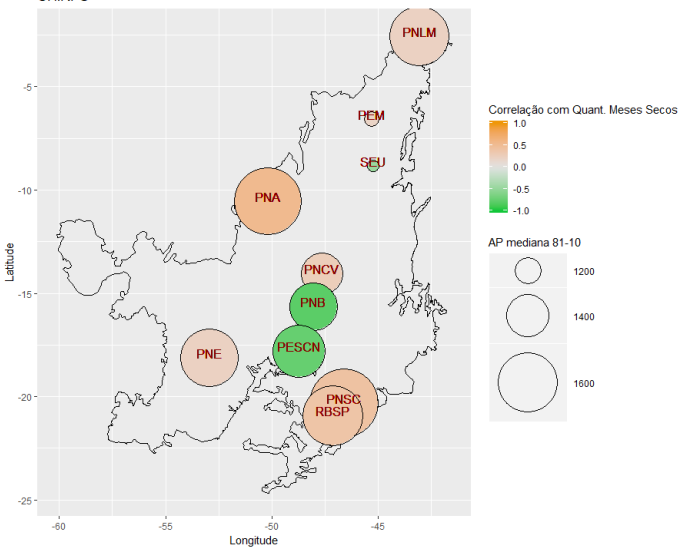

### <span id="page-61-1"></span>**3.2.3 Discussões**

Como esperado, a maioria das UC's confirmam a hipótese inicial, com correlação positiva com MSI e quantidade de meses secos e negativa com AP. Houve parques que não seguiram esse padrão (PNB e PESCN principalmente).

Os motivos dessas diferenças nesses locais podem ser devido a estações mal calibradas ou até mesmo falta de estações para fazer a interpolação correta dos dados.

### <span id="page-63-0"></span>**4 SÍNTESE E TRABALHOS FUTUROS**

Com este trabalho concluiu-se que, usando dois dados climáticos diferentes, têm-se dois resultados diferentes. O CRU superestima a precipitação quando comparado ao CHIRPS e mostra mais tendência de precipitação positiva.

Ambos mostram aumento de sazonalidade (de maneiras diferentes), com exceção de parte da região norte e leste. Isto tem um efeito na ocorrência de incêndios, já que a correlação com o MSI é positiva.

As áreas incendiadas também mostraram correlações positivas com a duração da estação seca, que tende a ser maior utilizando os dados do CHIRPS.

Com relação a AP a correlação é negativa, ou seja, locais em que as tendências de AP são negativas, a probabilidade de ocorrência de grandes incêndios é maior nas próximas estações secas.

As Unidades de Conservação localizadas em locais com tendência de aumento de sazonalidade e duração da estação e diminuição de AP precisam aplicar medidas quanto ao fogo. Diminuir os incêndios devastadores é importante para conservar a fauna e a flora local, uma alternativa interessante seria o manejo integrado do fogo (MYERS, 2006).

Estudos que abordem a acurácia dos dados do CRU e do CHIRPS para o Cerrado são necessários para verificar qual dos dois conjuntos de dados melhor representa o regime de chuvas do bioma. Vale fazer a mesma análise para outros locais. Bem como a comparação destes dados com outras bases de dados existentes como CHELSEA (KARGER e colab., 2017) e *WorldClim* (FICK e HIJMANS, 2017).

Faz-se necessário também estudos que verifiquem a real acurácia do modelo de detecção de manchas de fogo. Analisar qual tipo de fitofisionomia o modelo tem melhores resultados e adicionando mais dados à tabela de treinamento. Fazendo com que o modelo alcance resultados ainda mais precisos e desse modo, haver a possibilidade de operacionaliza-lo.

Buscar entender o porquê de algumas UC's (e.g. o Parque Nacional de Brasília) não têm as correlações esperadas de área incendiada e as medidas referentes a precipitação, i.e., MSI, duração da estação seca e total anual.

### <span id="page-65-0"></span>**5 REFERÊNCIAS**

ALVARADO, S. T. e colab. **Drivers of fire occurrence in a mountainous Brazilian cerrado savanna: tracking long-term fire regimes using remote sensing**. Ecological Indicators, v. 78, p. 270–281, 2017. Disponível em: <http://dx.doi.org/10.1016/j.ecolind.2017.02.037>.

BARBOSA, H. A. e LAKSHMI KUMAR, T. V. e SILVA, L. R. M. **Recent trends in vegetation dynamics in the South America and their relationship to rainfall**. Natural Hazards, v. 77, n. 2, p. 883–899, 2015. Disponível em: <http://link.springer.com/10.1007/s11069-015-1635-8>.

BREIMAN, L E O. **Random Forests**. Machine Learning., v. 45, p. 5– 32, 2001.

CHARLES G. MARKHAM. **Seasonality of precipitation in the united states**. Cancer, v. 21, p. 463–574, 1968.

CHUVIECO, E e MART, M P e PALACIOS, A. **Assessment of different spectral indices in the red–near-infrared spectral domain for burned land discrimination**. Int. J. Remote Sensing, v. 23, n. 23, p. 5103– 5110, 2002.

DOS SANTOS, João Flávio Costa e colab. **Potentials and limitations of remote fire monitoring in protected areas**. Science of the Total Environment, v. 616–617, p. 1347–1355, 2018. Disponível em: <https://doi.org/10.1016/j.scitotenv.2017.10.182>.

DURIGAN, Giselda e RATTER, James A. **The need for a consistent fire policy for Cerrado conservation**. Journal of Applied Ecology, v. 53, n. 1, p. 11–15, 2016.

EITEN. **The Cerrado Vegetation of Brazil**. York, New Garden, Botanical, v. 38, n. 2, p. 201–341, 1972.

FICK, Stephen E. e HIJMANS, Robert J. **WorldClim 2: new 1-km spatial resolution climate surfaces for global land areas**. International Journal of Climatology, v. 37, n. 12, p. 4302–4315, 2017.

FUNK, Chris e colab. **The climate hazards infrared precipitation with stations — a new environmental record for monitoring extremes**. p. 1–21, 2015.

FURLEY, Peter A. **The nature and diversity of neotropical savanna vegetation with particular reference to the Brazilian cerrados**. Global Ecology and Biogeography, v. 8, n. 3–4, p. 223–241, 1999.

GOMES, Letícia e MIRANDA, Heloisa Sinátora e BUSTAMANTE, Mercedes Maria da Cunha. **How can we advance the knowledge on the behavior and effects of fire in the Cerrado biome?** Forest Ecology and Management, v. 417, n. December 2017, p. 281–290, 2018. Disponível em: <https://doi.org/10.1016/j.foreco.2018.02.032>.

HARRIS, I e colab. **Updated high-resolution grids of monthly climatic observations – the CRU TS3 . 10 Dataset**. International Journal of Climatology, 2013.

JAGANNATHAN, P e colab. **A NOTE ON CLIMATOLOGICAL NORMALS**. v. WMO-No.208, n. 84, p. 36, 1967.

KARGER, Dirk Nikolaus e colab. **Climatologies at high resolution for the earth's land surface areas**. Scientific Data, v. 4, p. 1–20, 2017. Disponível em: <http://dx.doi.org/10.1038/sdata.2017.122>.

KEY, CARL H.; LUTES, DUNCAN C.; KEANE, ROBERT E.; CARATTI, JOHN F.; BENSON, NATHAN C.; SUTHERLAND, STEVE; GANGI, Larry J. **FIREMON : Fire Effects Monitoring and Inventory System**. Program, n. June, 2006.

LEHMANN, Caroline E.R. e colab. **Deciphering the distribution of the savanna biome**. New Phytologist, v. 191, n. 1, p. 197–209, 2011.

LENTILE, Leigh B. e colab. **Remote sensing techniques to assess active fire characteristics and post-fire effects**. International Journal of Wildland Fire, v. 15, n. 3, p. 319–345, 2006.

LOWE, Barrett e KULKARNI, Arun. **Multispectral Image Analysis Using Random Forest**. International Journal on Soft Computing, v. 6, n. 1, p. 1–14, 2015. Disponível em: <http://www.airccse.org/journal/ijsc/papers/6115ijsc01.pdf>.

MANN H B. **"Non-parametric tests against trend"**. Econometrica, v. 13, n. 3, p. 245–259, 1945.

MORGAN, James N e SONQUIST, John A. **Problems in the Analysis of Survey Data, And a Proposal**. Journal of the American Statistical Association, v. 58, n. 302, p. 415–434, 1963.

MYERS, Ronald L. **Convivendo com o Fogo— Manutenção dos Ecossistemas & Subsistência com o Manejo Integrado do Fogo**. The Nature Conservancy, 2006.

NEW, Mark e HULME, Mike e JONES, Phil. **Representing twentieth-century space-time climate variability. Part II: Development of 1901-96 monthly grids of terrestrial surface climate**. Journal of Climate, v. 13, n. 13, p. 2217–2238, 2000. Disponível em: <http://journals.ametsoc.org/doi/abs/10.1175/1520-

0442%282000%29013%3C2217%3ARTCSTC%3E2.0.CO%3B2>.

NIX, H. Tropical Savannas. BOULIÈRE, F. (Org.). . Climate of tropical savannas. In: Ecosystems of the World. [S.l.]: Elsevier, Amsterdam, 1983. v. 13. p. 37–61.

OLIVEIRA e colab. **Trends in water balance components across the Brazilian Cerrado**. Water Resources Research, p. 7100–7114, 2014.

PINTY, Author B e colab. **GEMI : A Non-Linear Index to Monitor Global Vegetation from Satellites GEMI : a non-linear index to monitor global vegetation from satellites**. Vegetatio, v. 101, n. 1, p. 15–20, 2011.

RAMOS-NETO, Mário Barroso e PIVELLO, Vânia Regina. **Lightning fires in a Brazilian Savanna National Park: Rethinking**  **management strategies**. Environmental Management, v. 26, n. 6, p. 675– 684, 2000.

SCHEPERS, Lennert e colab. **Burned area detection and burn severity assessment of a heathland fire in belgium using airborne imaging spectroscopy (APEX)**. Remote Sensing, v. 6, n. 3, p. 1803–1826, 2014.

SCHMIDT, Isabel B. e colab. **How do the wets burn? Fire behavior and intensity in wet grasslands in the Brazilian savanna**. Revista Brasileira de Botanica, v. 40, n. 1, p. 167–175, 2017.

SIMON, M. F. e colab. **Recent assembly of the Cerrado, a neotropical plant diversity hotspot, by in situ evolution of adaptations to fire**. Proceedings of the National Academy of Sciences, v. 106, n. 48, p. 20359–20364, 2009.

SMITH, A. M. S. e colab. **Production of Landsat ETM+ reference imagery of burned areas within Southern African savannahs: comparison of methods and application to MODIS**. International Journal of Remote Sensing, v. 28, n. 12, p. 2753–2775, 2007.

TRIGG, S. e FLASSE, S. **An evaluation of different bi-spectral spaces for discriminating burned shrub-savannah**. International Journal of Remote Sensing, v. 22, n. 13, p. 2641–2647, 2001.